## Magnolia Educational & Research Foundation

13950 Milton Ave 200B Westminster, CA 92683 P: (714) 892-5066 F: (714) 892-5022

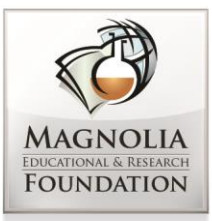

# MAGNOLIA PUBLIC SCHOOLS Proudly serving California communities since 2002

# REQUEST FOR PROPOSAL

# School Information System  **RFP # MS0614**

**Issue Date: WED. JULY 2, 2014 Issued by: MAGNOLIA PUBLIC SCHOOLS Closing Date: FRI. JULY 25, 2014 by 3:00 PM Pacific Time**

# **TABLE OF CONTENTS**

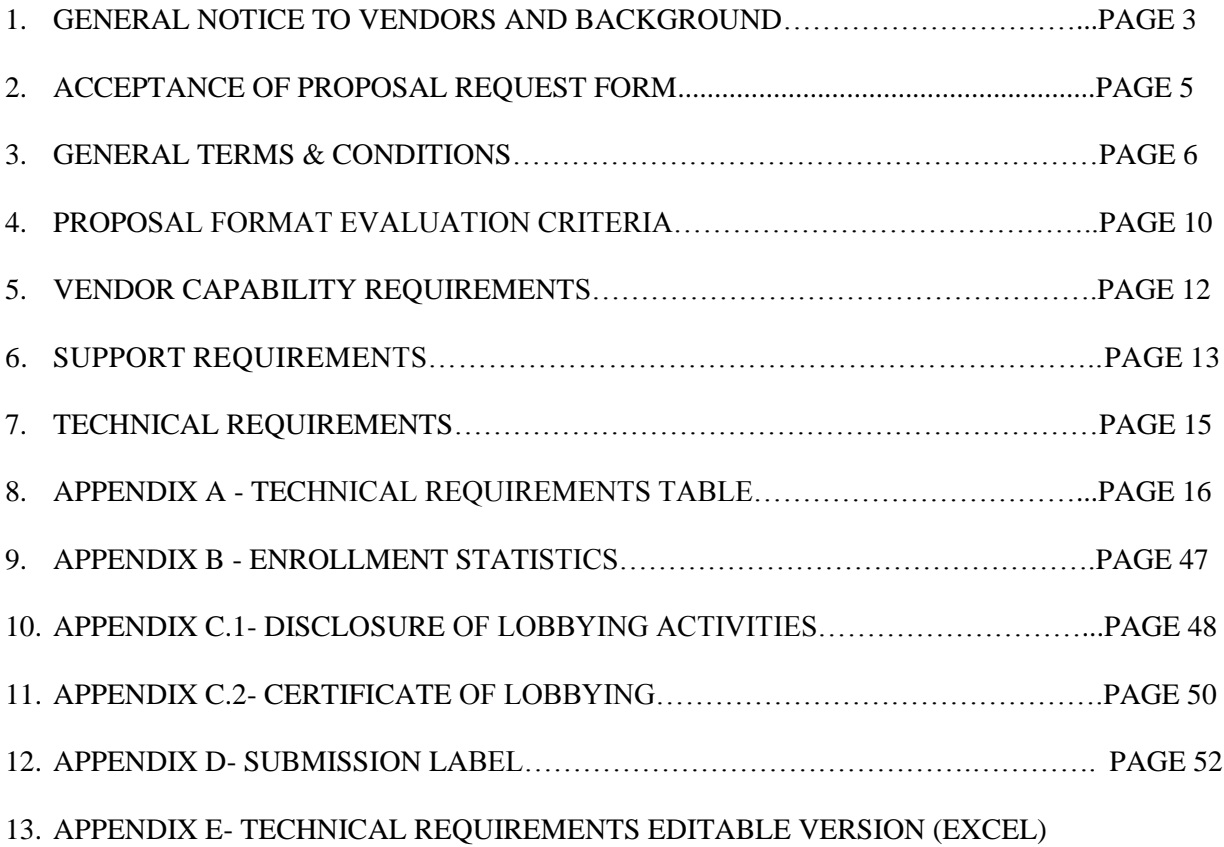

# **1- GENERAL NOTICE TO VENDORS AND BACKGROUND**

## **1.1 REQUEST FOR PROPOSAL RFP # MS0614**

#### **Request Date: Wed. July 2nd, 2014**

**One Hard Copy:** Sealed proposals shall be submitted to:

### **Hamro Boymatov**

Business Manager MAGNOLIA PUBLIC SCHOOLS 13950 Milton Avenue Suite 200B Westminster, CA 92683

**One Email Copy:** [kboymatov@magnoliapublicschools.org](mailto:kboymatov@magnoliapublicschools.org)

### **1.2 CLOSING DATE OF THIS PROPOSAL – Fri, July 25th , 2014 by 3PM Pacific Time.**

All proposals must comply in accordance with all regulations, terms, conditions, and specifications set forth in this Request for Proposal (RFP) document by Magnolia Public Schools (MPS). Any clarification of the Request for Proposal documents required by the submitter prior to submission of its proposal shall be requested through the business office of MPS via email. Any such clarifications so given shall not in any way alter the proposal request document. The vendor and MPS hereby agree that in no case shall verbal arrangements be considered binding. MPS reserves the right to accept or reject any proposal. Late responses to this RFP will not be considered or accepted. Faxed responses will not be considered or accepted. One hard copy and one email copy is required. Responses not appropriately signed as an original document will be rejected.

#### **1.3 Intent**

The intent of this RFP is for MPS to procure the most ideal and dynamic School Information System and services in accordance with the specifications outlined herein.

#### **1.4 Background Information:**

MPS, headquartered in Westminster, California, is an elite school with 11 campuses reflected in the Schedule A below. It is currently seeking proposals for its School Information System requirements according to the Request for Proposal terms and conditions attached hereafter.

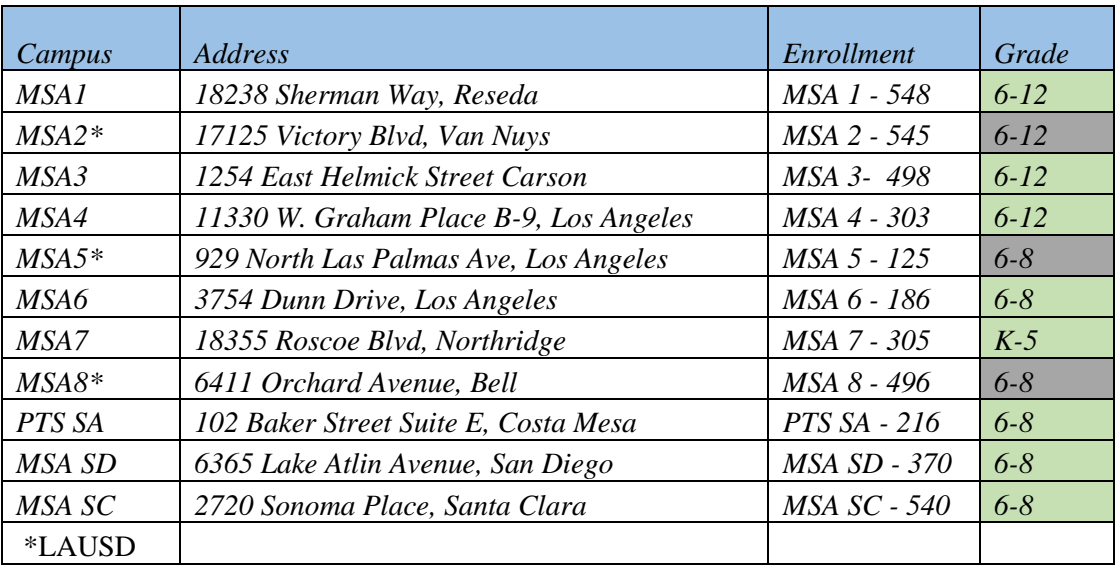

#### Schedule A

#### **1.5 Terms of Contract**

All vendors must follow the enclosed list of terms and conditions in order to be considered.

#### **1.6 Additional Services**

Any additional services or programs the Vendors are prepared to offer are to be clearly outlined on your company's letterhead and enclosed with this proposal. If any of the additional services and/or programs identified will result in additional costs to MPS, they must be clearly presented and submitted with your proposal.

#### **1.7 Inquiries & Questions**

All questions pertaining to this proposal should be in writing, addressed to:

**Hamro Boymatov,** Business Manager, Telephone: 714-892-5066, ext. 100 MAGNOLIA PUBLIC SCHOOLS 13950 Milton Avenue Suit 200B Westminster, CA 92683 E-mail: [kboymatov@magnoliapublicschools.org](mailto:kboymatov@magnoliapublicschools.org)

#### **1.8 Addendum**

Should questions raised by a Vendor necessitate an addendum to this Request for Proposal, each registered Vendor will receive a copy of the addendum. All copies of addenda will be copied and signed with the RFP document to indicate that the Vendor has received the addenda in its entirety, has read and understood its content, and all addenda were considered when the response was prepared. Responses which do not provide evidence of receipt of addenda as requested may be rejected by MPS as non-compliant. It is the responsibility of the Vendor to confirm it has received all addenda issued by MPS. All questions shall be forwarded in writing at least five (5) business days prior to the closing date.

# **2- ACCEPTANCE OF PROPOSAL REQUEST FORM**

I/We do hereby agree to supply the materials and services as provided herein in accordance with the terms and conditions of this RFP. No other conditions shall apply. I/We have read, understood and agree to this RFP and all its terms and conditions contained in this document and we are authorized by the Vendor to bind the firm.

I/We declare that this proposal is made without collusion, knowledge, comparison of figures, or arrangement with any other company, firm, or person submitting a proposal for the same work, and is in all respect fair and without collusion or fraud.

I/We declare that to our knowledge no member of MPS, of Trustees, and no officer or employee of MPS is, will be, or has become interested, directly or indirectly, as a contracting party, partner, or in the supplies, work, or business in connection with the said Contract, or in any portion thereof, or of any supplies to be used therein, or in any monies to be derived there from.

Acceptance of this Proposal will be made by Purchase Order (where applicable). Failure to sign this document or affix your corporate seal will result in your response being rejected.

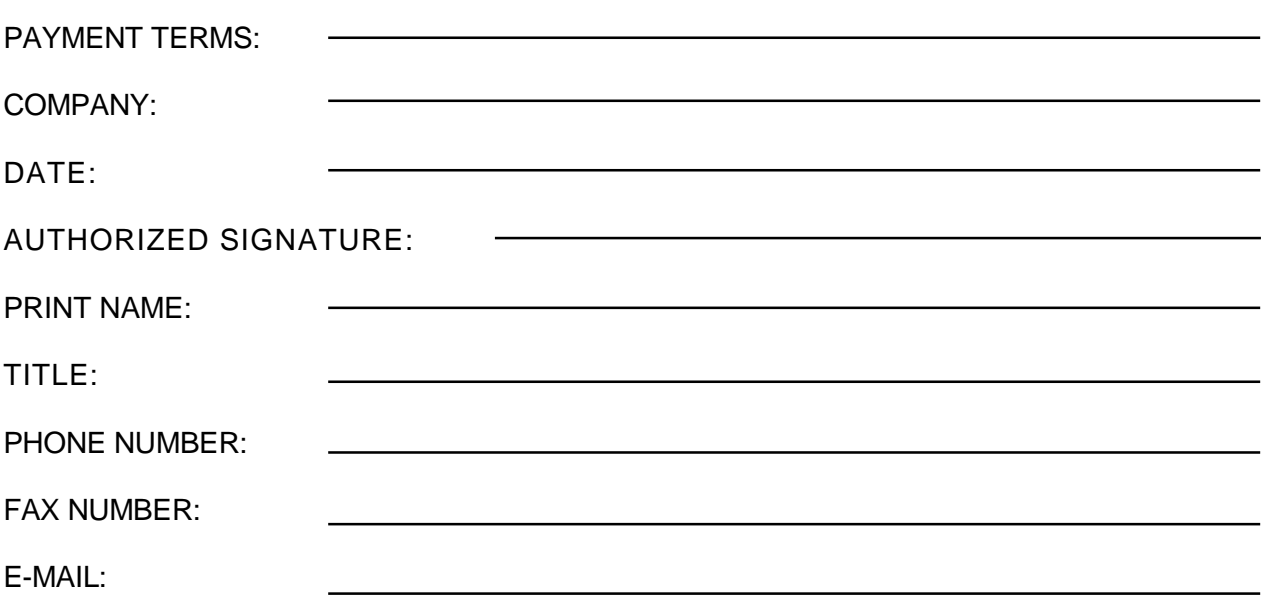

Note: A purchase order number will not be issued to a successful Vendor unless all required documentation as noted above has been received and has been confirmed as being in order.

# **3- GENERAL TERMS AND CONDITIONS**

### **3.1 ADDENDUM/REVISIONS**

Addendum/revisions to this RFP will be issued by the MPS Business office only. No representative of MPS is authorized to amend or waive the terms of this RFP document in any way, unless the amendment or waiver is signed by a representative from the MPS Business Office.

#### **3.2 ALTERATIONS & CANCELLATION OF PROPOSAL**

MPS reserves the right to alter the dates of this proposal.

#### **3.3 ASSIGNMENT / SUBCONTRACTING**

The Vendor agrees not to assign or subcontract any of the work or obligations required under this agreement unless the Vendor obtains prior written consent from MPS, which may be withheld for a good cause. In addition, in the event that a Vendor merges with another company or there is a change in voting control of the Vendor, or the Vendor sells its assets to a third party, the merger, change in voting control, or sale of assets as the case may be, will constitute an assignment and MPS will be entitled to cancel the agreement on at least 30 day notice from the date of disclosure, or from the effective date of merger, change, or sale, whichever is sooner.

### **3.4 AWARD STRATEGY**

The lowest proposal is not necessarily accepted unless otherwise stated; MPS reserves the right to accept any portion thereof. The proposal will be awarded to the respondent who, in the sole judgment of MPS, provides the best overall value. MPS will not be obligated to select the lowest cost or any proposal. Past performance may be considered when awarding the proposal. The final award will be based on the submission that complies with the provisions of this RFP, including specifications, contractual terms and conditions, and who can reasonably be expected to provide satisfactory performance on the proposed contract based on reputation, references, performance on previous contracts, and sufficiency of financial and other resources. No proposal shall be deemed to be accepted by MPS until such time as notice in writing of the acceptance thereof has been forwarded by MPS to the successful Vendor hereinafter disclosed. Upon issuance of a purchase order, the Proposal document shall serve as a binding contract between the successful Vendor and MPS. MPS reserves the right to cancel this Request for Proposal at any time, without penalty or cost to MPS. This Request for Proposal should not be considered a commitment by MPS to enter into any contract. MPS reserves the right to reject the Proposal of any Vendor who does not furnish satisfactory evidence of sufficient qualification and to successfully execute and complete the work. Past performance of firms submitting Proposals shall also be a consideration. In the event of any disagreement between MPS and the Vendor regarding the interpretation of the provisions of the Proposal, the representative of MPS or an individual acting in that capacity shall make the final determination as to interpretation**.**

### **3.8 VENDOR'S KNOWLEDGE**

The submission of the proposal shall be deemed proof that the Vendor(s) is satisfied as to all the provisions of this RFP, of all the conditions which may be encountered, of what materials/services they will be required to supply, or any other matter which may enter into the carrying out of conditions of the proposal, to a satisfactory conclusion. No claims will be entertained by MPS based on the assertion by the Vendor(s) that they were uninformed as to any of the provisions or conditions covered by this RFP.

### **3.9 RFP OWNERSHIP**

All information obtained by the Vendor in connection with this RFP is the property of MPS and must be treated as confidential and only used for the purpose of replying to this Proposal, and for fulfillment of any subsequent contract.

#### **3.10 CHANGES TO PROPOSAL**

Any changes or revisions will be issued as a formal addendum to all Vendors. All addenda will be signed and acknowledged by Vendors, and included in the RFP response.

## **3.11 CLAIMS**

Claims made in the proposal shall constitute contractual warranties. Any provision in the proposal may be included in the contract as a direct provision thereof at the option of MPS. The contract shall contain the terms and conditions and be in the format prescribed by MPS. MPS considers each provision in this proposal of importance and will not accept alterations which will destroy the fundamental intent thereof. If alterations are suggested, their wording should be carefully considered, since an unacceptable alteration to any provision may affect the acceptability of the Vendor's proposal.

### **3.12 COLLUSION**

The vendor declares that the proposal is not made in connection with any other vendor submitting a proposal.

## **3.13 CONTRACT**

The contract will be governed by and interpreted in accordance with the Laws of the State of California.

### **3.14 DEBRIEFING**

MPS, at the request of the Vendor who responded to the RFP, will conduct a debriefing after the award of the contract to the unsuccessful Vendor as to why that Vendor's proposal was not selected. Vendors must submit their request for debriefing within thirty (30) days of award of the RFP.

### **3.15 DEFAULT BY THE VENDOR**

In the event of the default by a Vendor in complying with the terms and conditions hereof or in supplying and delivering the goods and services in accordance with the terms of this RFP submitted or of the acceptance order thereto, MPS shall be entitled and at liberty to procure the goods or services from other sources and the Vendor shall be liable to pay for any and all costs whatsoever in excess of the RFP price caused by or resulting from such default, and the Vendor hereby indemnifies and deems MPS harmless from any and all such costs. Without limitation, the following action by or circumstances relating to the Vendor shall constitute default on the part of the Vendor:

- a. Committing an act of bankruptcy
- b. Having a receiver appointed on account of insolvency
- c. Making a general assignment for the benefit of creditors
- d. Failing to fulfill the work with skill and diligence
- e. Default by the Vendor may result in MPS's cancellation of the contract. Any Action by MPS under this clause shall be without prejudice to MPS's other rights or remedies under the contract or law for the performance of the contract by the vendor.

#### **3.7 DELIVERY**

Time is of the essence for the delivery or provision of the goods and services requested herein. Failure to comply with the time schedule herein may result in MPS taking further action to obtain an alternative supplier, in which event the cost incurred shall be charged to the Vendor, up to the time that the goods or services are delivered or provided. If such cost is not paid by the Vendor, it shall be deducted from the balance of the purchase price owing. Where it is not possible to obtain the goods or services by the specific time, MPS reserves the right to cancel the contract and charge back the difference between the contracted RFP price and the acquisition cost of the alternate goods or services.

#### **3.8 DISCREPANCIES AND OMMISSIONS**

Vendors shall promptly examine the entire RFP document after receipt. Subject to the conditions governing the withdrawal of and errors in the RFP, a Vendor discovering discrepancies or omissions in the specifications provided by MPS or having doubt as to the meaning or intent of any part thereof shall notify the MPS business office in writing at least seven (7) working days prior to the closing date of the RFP. If necessary, and if time permits, addenda may be issued to all respondents before the closing date. It is hereby understood and acknowledged that MPS shall not be held liable or responsible for verbal instructions or explanations. Written Addenda issued by MPS during the time of the RFP process shall become an integral part of these conditions/instructions, and shall be allowed for in arriving at the RFP price(s). One copy must be signed and attached to the RFP document. Each Vendor shall be responsible for verifying with the co-coordinator of the RFP, before depositing its RFP, that they received all addenda that have been issued. MPS reserves the right to distribute any and all questions and answers to all other respondents.

#### **3.9 DISQUALIFICATION CLAUSE**

MPS reserves the right to disqualify, and immediately remove from eligibility for an indeterminate period, any Vendor for failure to carry out its obligations for the entire term under any previous award or resulting contract pursuant to a RFP process with MPS, in the sole and unfettered discretion of MPS. Furthermore, the Vendor must be prepared, if requested, to present evidence of experience, ability, capacity, and financial resources and reputation deemed necessary by MPS in the performance of the contract. MPS reserves the right to investigate a Vendor's claim or background at any time and in any manner deemed appropriate by MPS.

#### **3.10 INDEMNIFICATION**

Notwithstanding anything else in the RFP, any express or implied reference to MPS providing an indemnity or any other form of indebtedness or contingent liability that would directly or indirectly increase the indebtedness or contingent liabilities of MPS, whether at the time of execution of the RFP or at any time during the Term, shall be void and of no legal effect. The Vendor hereby agrees to indemnify and hold harmless MPS, its Directors, Superintendents, Trustees, Employees and Agents (the indemnified parties) from and against all liability, loss, costs, damages and expenses (including legal, expert and consultant fees), causes of actions, actions, claims, demands, lawsuits or other proceedings (collectively, "Claims"), by whomever made, sustained, incurred, brought or prosecuted, including for third party bodily injury (including death), personal injury and property damage, arising out of, or in any way connected with anything done or omitted to be done by the Vendor, its subcontractors, or their respective directors, officers, agents, employees, partners, affiliates, volunteers or independent contractors, under or otherwise in connection with this RFP or a subsequent contract arising hereunder. The Vendor further agrees to indemnify and hold harmless the Indemnified Parties from any incidental, indirect, special, or consequential damages, or any loss of use, revenue, or profit, by any person, entity, or organization, including, without limitation, MPS, claimed or resulting from such Claims. The

obligations contained in this paragraph will survive the expiry or termination of this RFP or a subsequent contract arising hereunder.

### **3.11 INSURANCE**

The successful Vendor must have or obtain a comprehensive policy of public liability, injury, and property damage insurance coverage with an insurer licensed to carry on business in the State of California. Please indicate terms and amounts of coverage in this section. Prior to the execution of the contract, the successful Vendor shall (unless otherwise stated in this document) within seven (7) working days of being notified of award of Proposal, forward to the Purchasing Department of MPS a valid Certificate of Insurance naming MPS as an Additional Loss Payee. The successful Vendor(s) will also provide yearly proof of current insurance coverage. If the successful Vendor's vehicles are used on MPS property, the successful Vendor shall carry and maintain until acceptance of the completed work, third party liability insurance coverage for both owned and non-owned motor vehicles in the sum of \$2,000,000 per occurrence and (unless otherwise stated in this document) within seven working days of being notified of award of proposal, forward a valid Certificate of Insurance to the Purchasing Department of MPS. The successful Vendor(s) agrees to indemnify, hold harmless, and defend MPS from and against any and all liability for loss, damage, and expense, which MPS may suffer or for which MPS may be held liable by reason or injury (including death) or damage to any property arising out of negligent or willful acts on the part of the successful Vendor(s) or any of its representatives or employees or subcontractors in the execution of the work performed.

#### **3.12 IRREVOCABLE RESPONSE**

The proposal submitted is irrevocable by the Vendor and will remain in effect and open for acceptance for a minimum period of ninety (90) days following the closing date unless otherwise specified.

#### **3.13 NEWS RELEASE/PUBLICITY**

The Vendor(s) shall not make any news release concerning this RFP or awarding of the same or resulting contract(s) without the express consent of MPS.

### **3.14 SETTLEMENT OF DISPUTES**

In the event of any dispute or claim arising between MPS and the vendor (contractor) as to their respective rights and obligations under the contract, either party may give the other written notice of such dispute or claim. The notification of dispute or claim shall be made within thirty (30) days of the dispute or cause of action arising. If dispute or claim cannot be resolved through negotiation to the satisfaction of both parties, the parties may between themselves agree to submit the particular matter to arbitration in accordance with the laws of the State of California. If no agreement is made for arbitration then either party may submit the dispute to such judicial tribunal as the circumstances may require.

### **3.15 TAXES**

All taxes are considered extra to this RFP.

#### **3.16 TIE BREAKER**

Should tie RFPs be received on any item or list of items with other things being equal, MPS will take into consideration the nature of the service given by any or all of the Vendors concerned in any previous dealings they may have had with MPS. If a tie still exists, the Vendors names will be placed in a container and a name will be drawn to break the tie. Under no circumstances will MPS permit subdividing of the orders in order to tie Vendors.

#### **3.17 TERMINATION**

In the event that the successful Vendor does not, in the opinion of MPS, comply with the specifications and terms of this contract at any time throughout the duration of the contract, or if MPS, in its sole and unfettered discretion, determines that either their service or the goods provided by the successful Vendor is unsatisfactory at any time during the term of the contract, MPS reserves the right to terminate the contract in its entirety. The contract may be cancelled upon thirty (30) days written notice by MPS.

### **3.18 UNDERSTANDING OF RFP REQUIREMENT**

It is the responsibility of the Vendor to understand all aspects of the RFP and to obtain clarification from MPS before submitting a response. However, a response may be rejected if not complete or MPS may waive any minor errors.

# **4- PROPOSAL FORMAT & EVALUATION CRITERIA**

### **4.1 RFP FORMAT**

The Vendor's RFP Response must be organized in the following manner, with all pages numbered consecutively. The envelope must be clearly marked with the appropriate proposal name and number on the outside of each envelope via the Submission Label, attached in Appendix C. The envelope must be clearly marked with the company name of the Vendor and sealed. One email PDF copy is to be submitted along with the hard copy. The submission should be limited to one hundred (100) pages, including attachments which should include: brochures and other supplemental literature and supporting documentation describing your company's experience and marketplace presence.

### **4.2 Cover Letter**

- a. Vendor must confirm they understand the RFP requirements and commit to meeting these **requirements**
- b. Vendor must provide complete contact information
- c. Letter must be signed by person authorized to bind the Vendor

### **4.3 Tab 1: Executive Summary**

The executive summary should discuss, at a very high level, the Vendor's understanding of MPS's needs. The Vendor will give a brief overview as to why Vendor's system is the best solution to further MPS's goals. The Vendor does not need to explain in detail how specific features of the Vendor's solution will work. MPS expects the Vendor's narrative and other materials in the ensuing sections of the Vendor's response to go into the appropriate detail.

### **4.4 Tab 2: Vendor Information**

 This section should include the following at a minimum: Completed Vendor Capabilities table Vendor History Financial Stability Proposed Staff and their relevant experience The size of all reference shall be similar to that of MPS Vendors should expect MPS to ask extensive questions from these references. MPS reserves the right to make on-site visits to these references for demonstrations of the proposed products.

#### **4.5 Tab 3: Technical Requirement Tables**

Fill out Technical Requirements tables Appendix A.

#### **4.6 Tab 4: Solution Narrative**

The Vendor may include in this section any additional information/screenshots supporting the Vendor's solution.

#### **4.7 Tab 5: Support Approach**

In addition to submitting the required Support Requirements tables, the vendor may also include in this section any additional information supporting the Vendor's solution.

#### **4.8 Tab 6: Technical Requirements**

In addition to submitting the required Technical Requirements tables, the Vendor may also include in this section any additional information/screenshots supporting the Vendor.

#### **4.9 Tab 7: Pricing**

Vendor's response should include, but not be limited to, the following: Pricing Pricing Assumptions

#### **4.10 RFP EVALUATION CRITERIA**

#### **Company Profile-15%**

- Ownership & affiliations, number of years in business
- Availability of staff and support capabilities
- Customer Service and Capacity
- Capability and Financial Stability

#### **Proposal Technical Professional Competence-25%**

- Strategy to complete Compliance to Proposal Scope of Work specifications
- Creativity, Innovation, and Value-added solutions
- Suitability of the program to meet the needs of the students, parents, and MPS

#### **Service Profile/Qualifications-25%**

- Significant experience with a project of this scope in California
- Comprehensive knowledge of School Information System proposed
- Service methodology and maintenance approach

#### **Pricing-25%**

- Competitive Pricing
- Payment methods available

#### **References-10%**

- References Vendors shall list at least three (3) K-12 references for their products which they propose to use in MPS
- At least one reference must be in the state of California

# **5- VENDOR CAPABILITY REQUIREMENTS**

MPS requests proposals from qualified and experienced Vendors who can meet the functional and technical specifications, as well as the implementation, training, and support requirements outlined in this Request For Proposals. Only experienced Vendors' proposals will be accepted. Vendors are required to respond to the following mandatory Vendor capability and experience requirements. Please indicate in the appropriate box whether or not the Vendor can meet each mandatory requirement listed below:

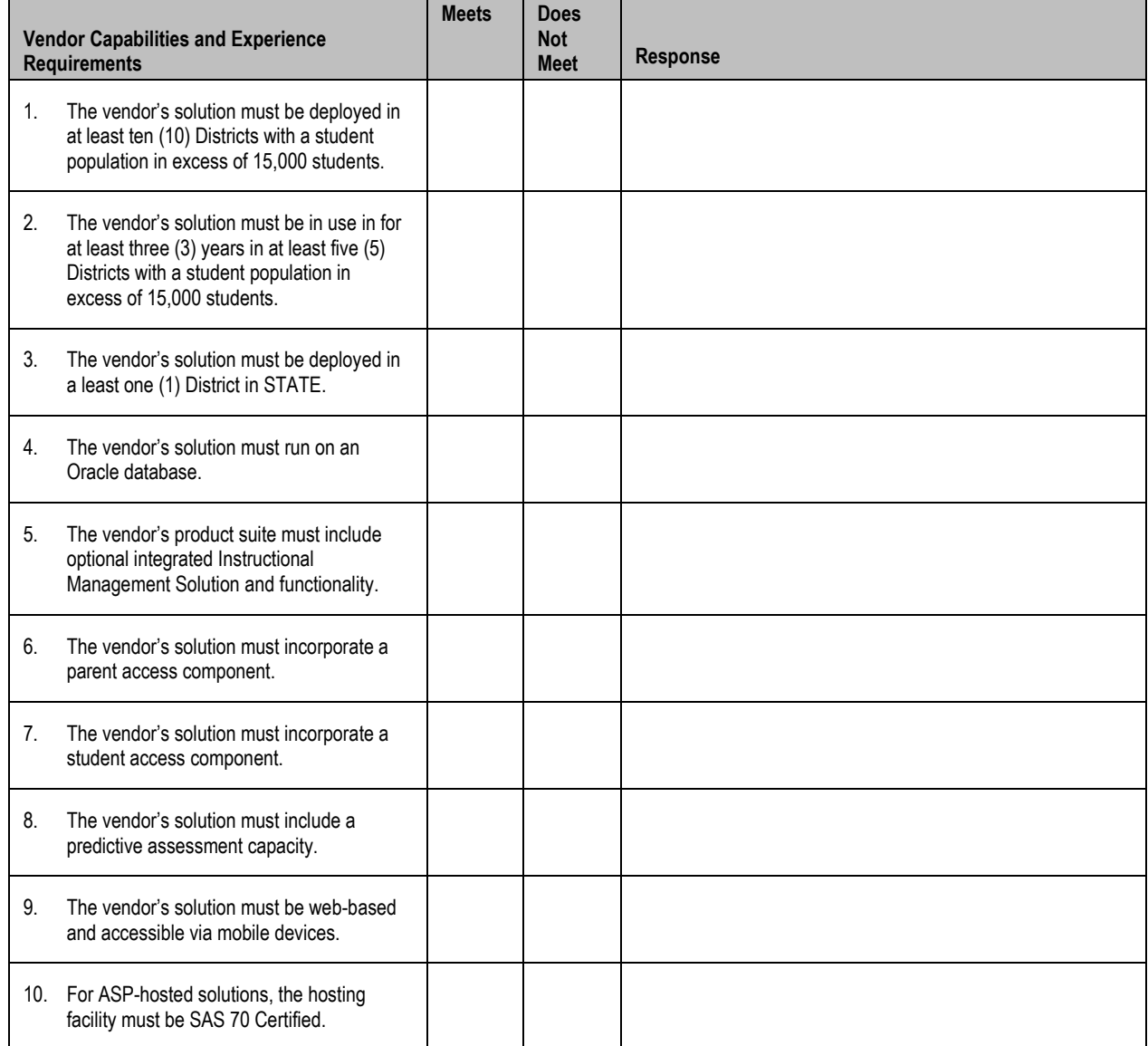

# **6- SUPPORT REQUIREMENTS**

MPS understands that even with web-based, zero-footprint solutions, **implementation** of the SYSTEM will still require extensive expertise. MPS seeks a solution that minimizes the resources that MPS needs to take away from other important ongoing projects. MPS seeks a single-point-of-contact model as a liaison between MPS and the Vendor. In addition, MPS seeks a deep understanding of the Vendor's expertise in this area. MPS recognizes that the best products, even with successful implementation, are of little or no use if the end users do not understand, and therefore do not use, the solution. MPS seeks a targeted program of **training** that minimizes expense and maximizes MPS's existing training resources. MPS seeks a multi-layered approach to training that targets specific user groups with training appropriate to their needs.

MPS seeks a cost-effective method for **ongoing post-implementation support** for the SYSTEM. MPS is looking for cost-effective models of technical support, either through a single help desk from the vendor, or a combination of Vendor help desk support and MPS-trained support specialists. In addition, MPS expects a single point of contact for ongoing maintenance, update, or repair issues.

#### **Implementation Requirements**

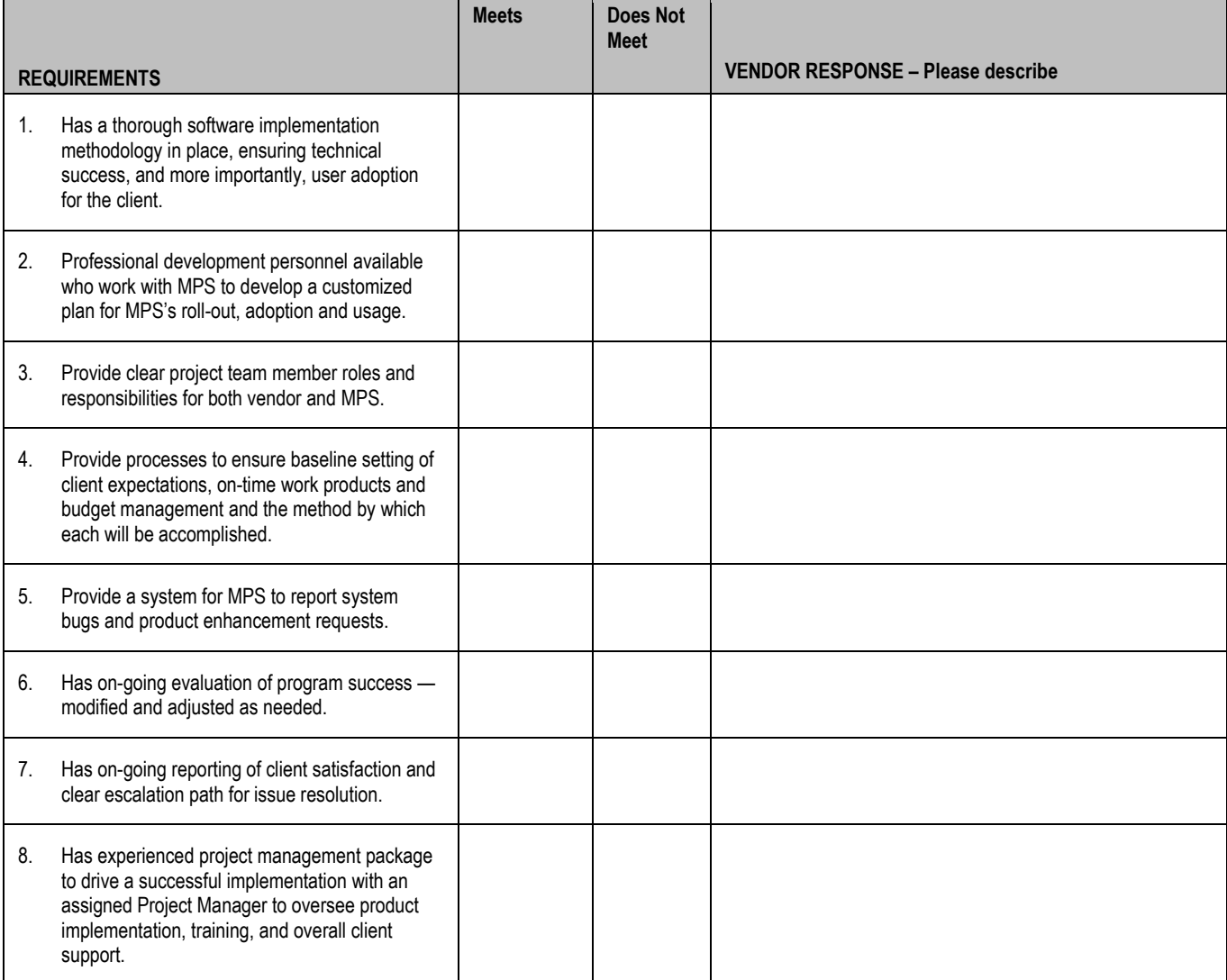

## **Training Requirements**

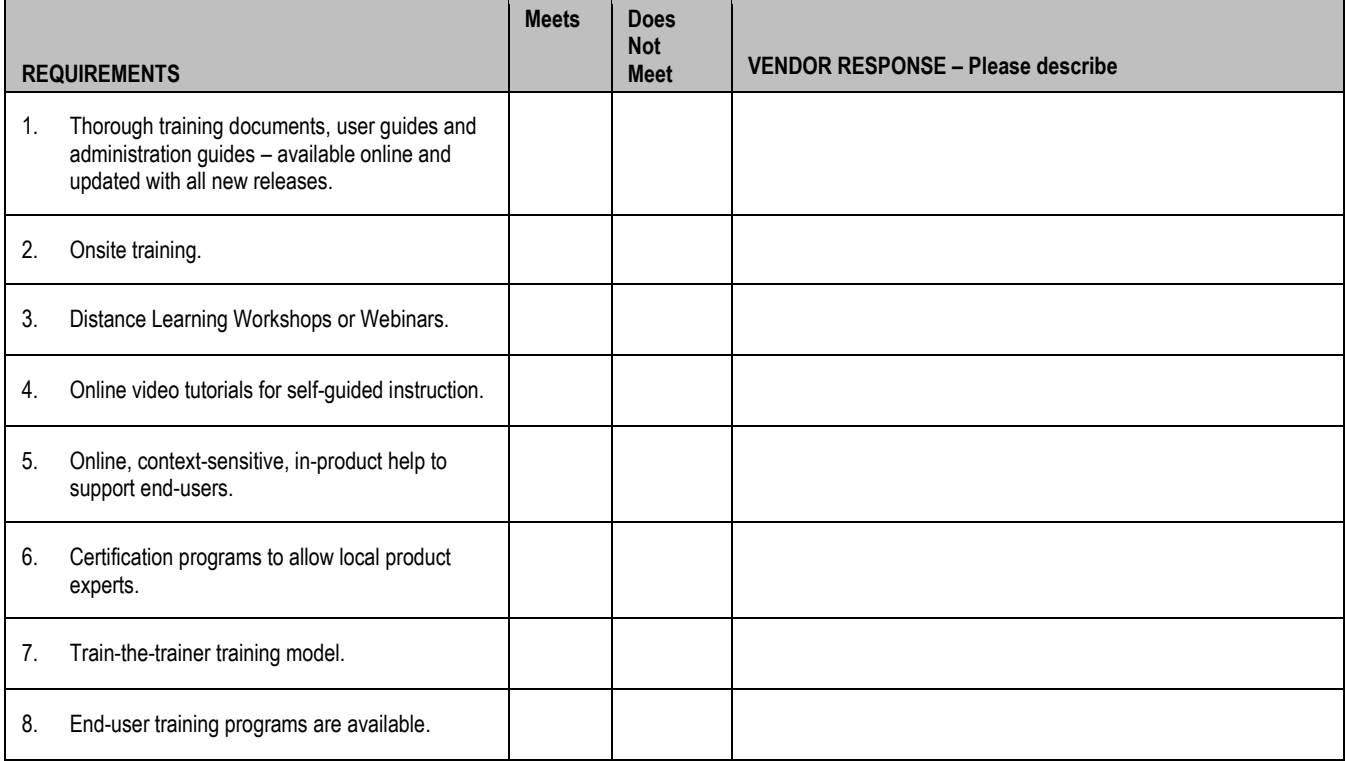

## **Post-implementation Support Requirements**

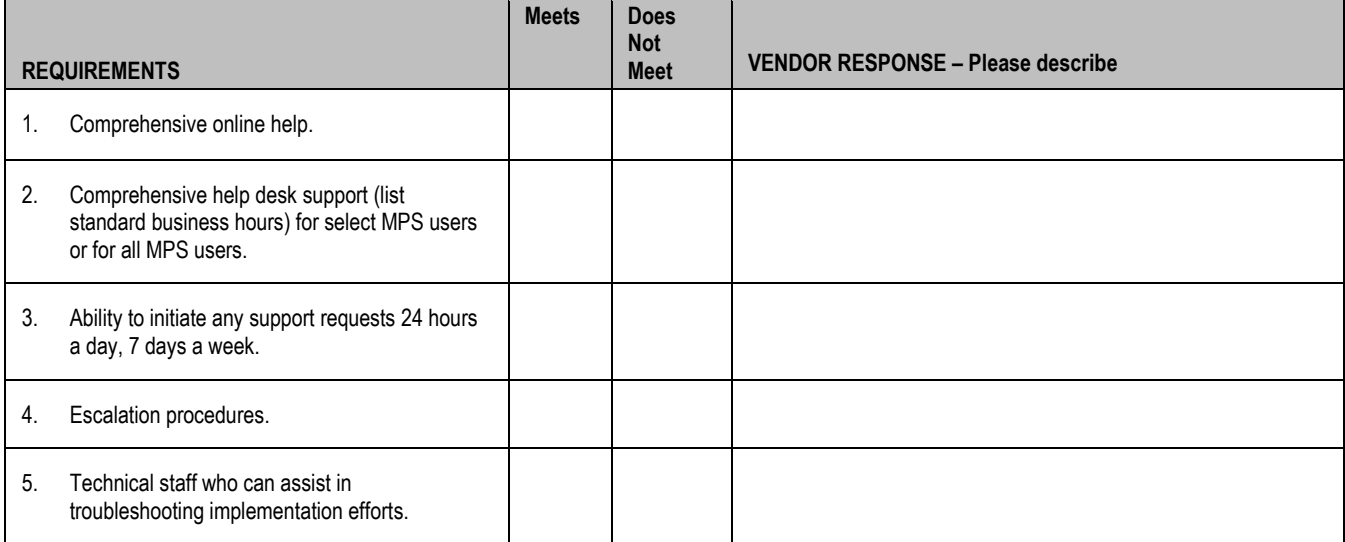

# **7- TECHNICAL REQUIREMENTS**

In addition to the MPS's functional requirements, the MPS expects the Vendor's products to provide the users with a wide variety of readily-available and user-friendly interfaces to access the SYSTEM, as well as provide an environment that allows for reliable and timely use of the SYSTEM. In addition, MPS expects that the Vendor's products will integrate with third-party materials and software. Both MPS and the Vendor must maintain the highest levels of security in order to preserve and protect the confidentiality of MPS's data. MPS expects the Vendor to employ leading-edge and proven security solutions and protocols in order to fulfill this goal.

#### **System and Integration/Extensibility Requirements**

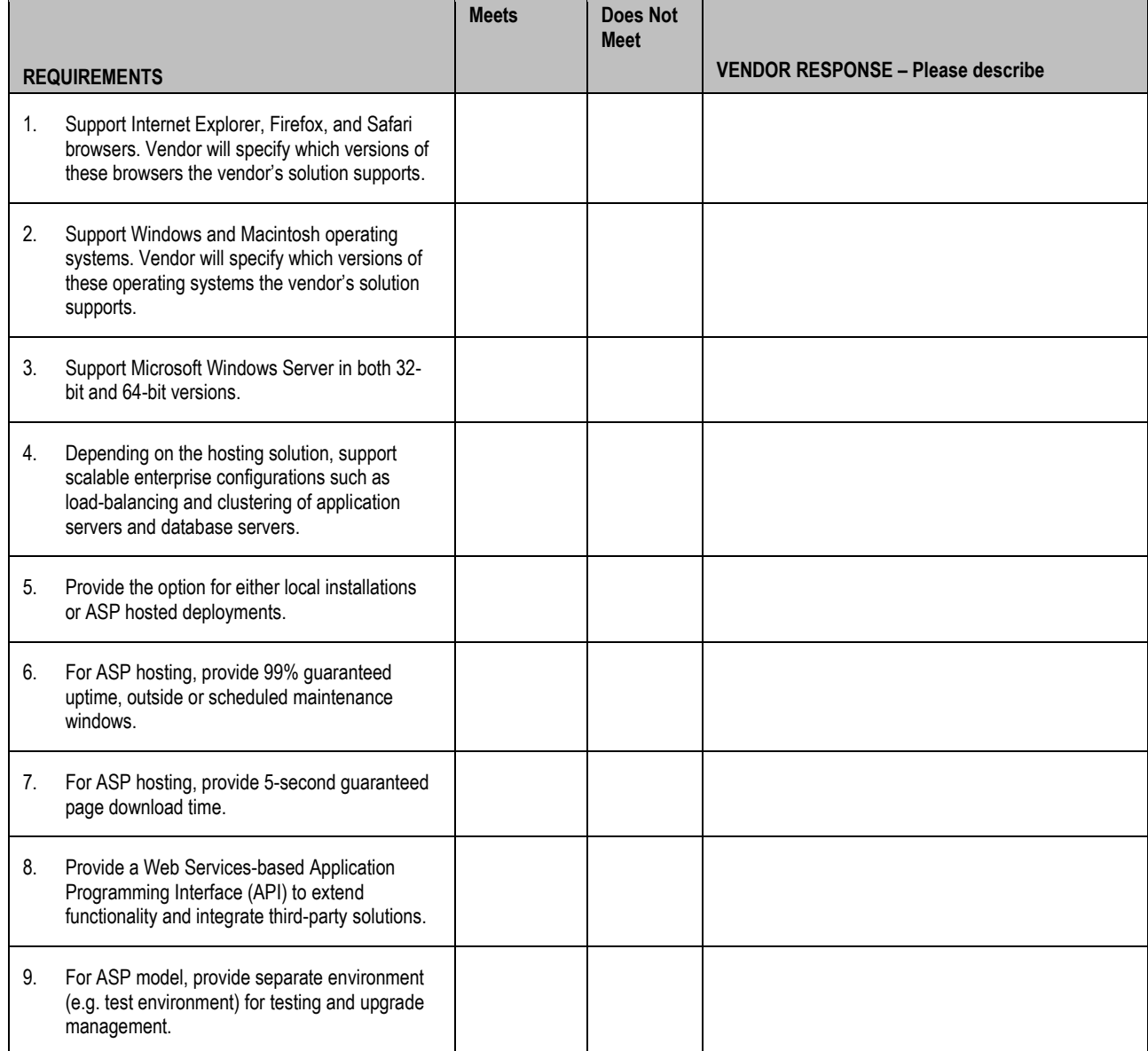

#### Security Requirements

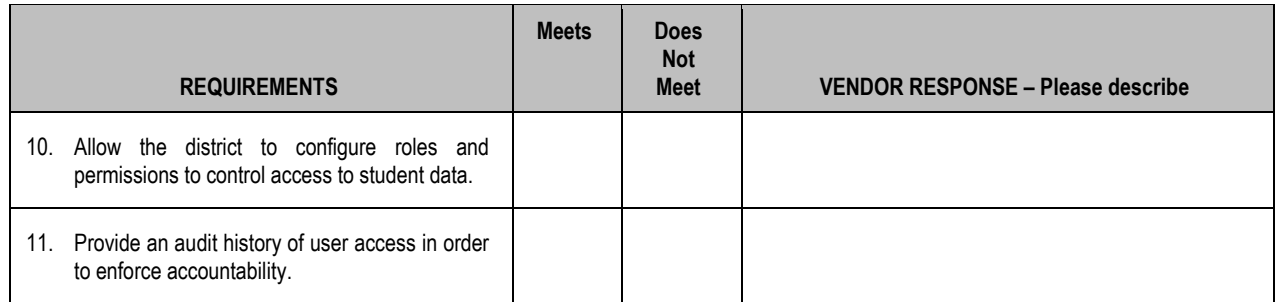

## **8- TECHNICAL REQUIREMENTS TABLE**

MPS seeks a full understanding of the capabilities of each vendor to supply a fully-functioning SYSTEM. In the following table:

"R=Required; D=Desired; O=Optional; Y=Yes; N=No; C=Custom; F=Future; 3=3rd Party" Please fill out and return the functional matrix.

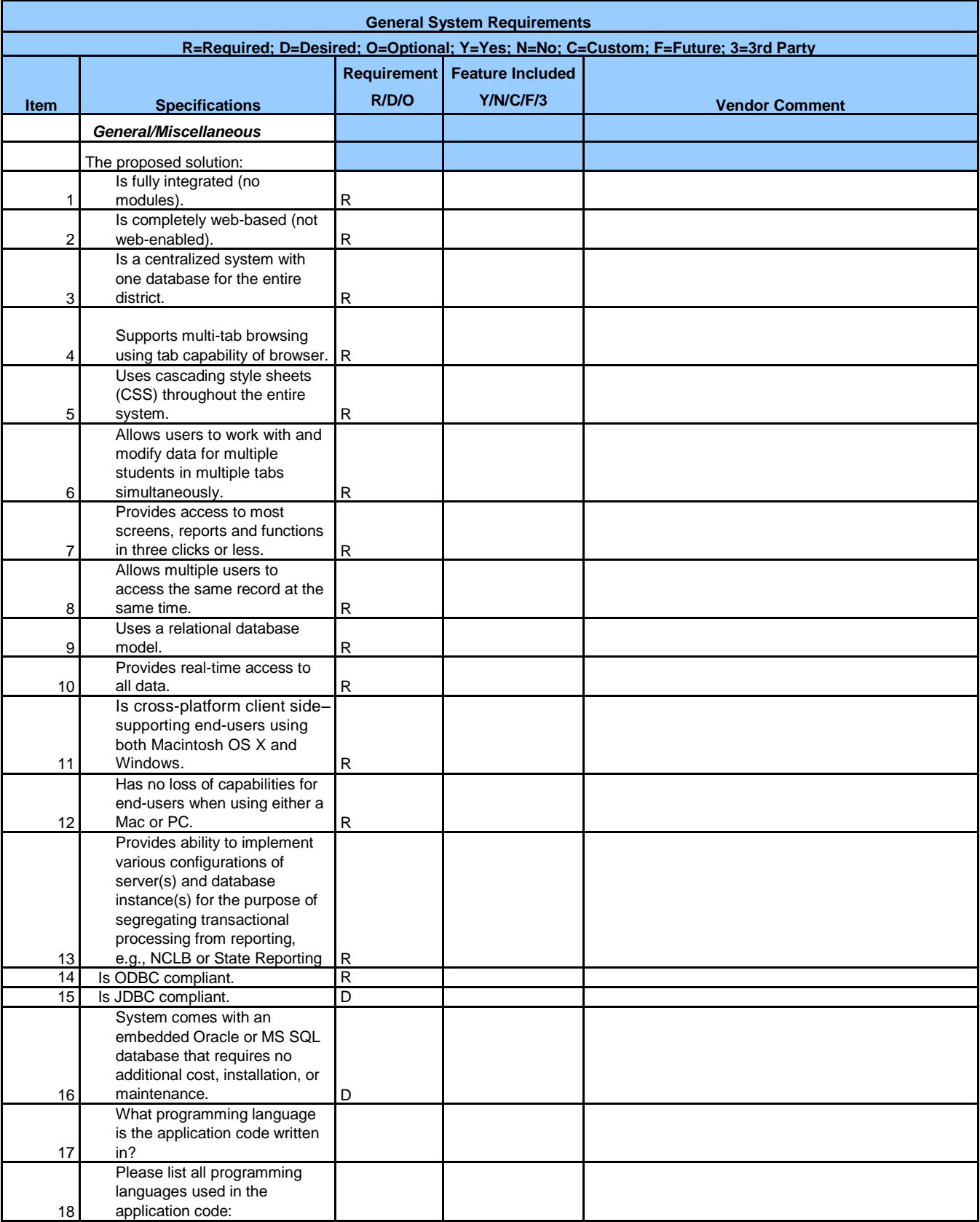

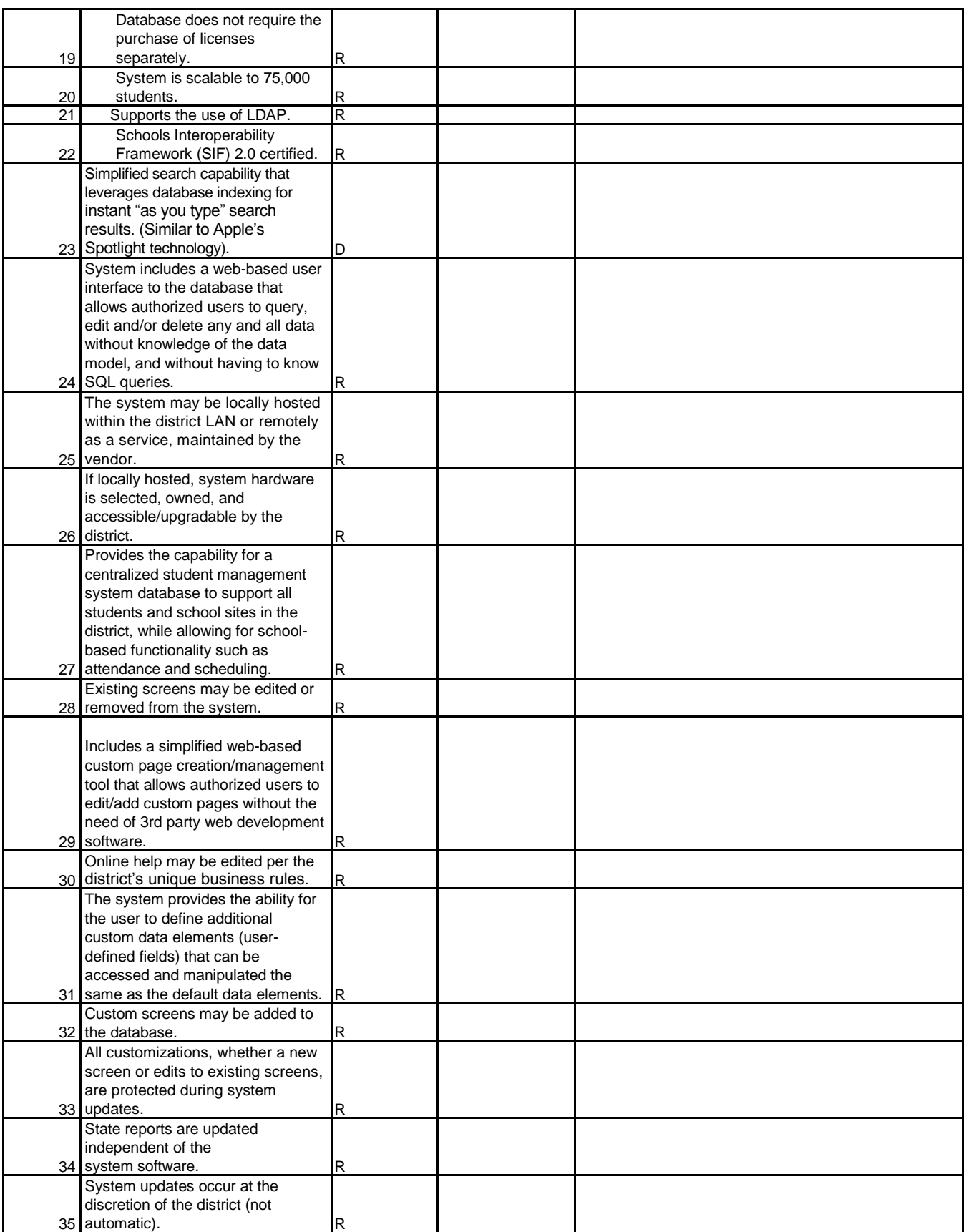

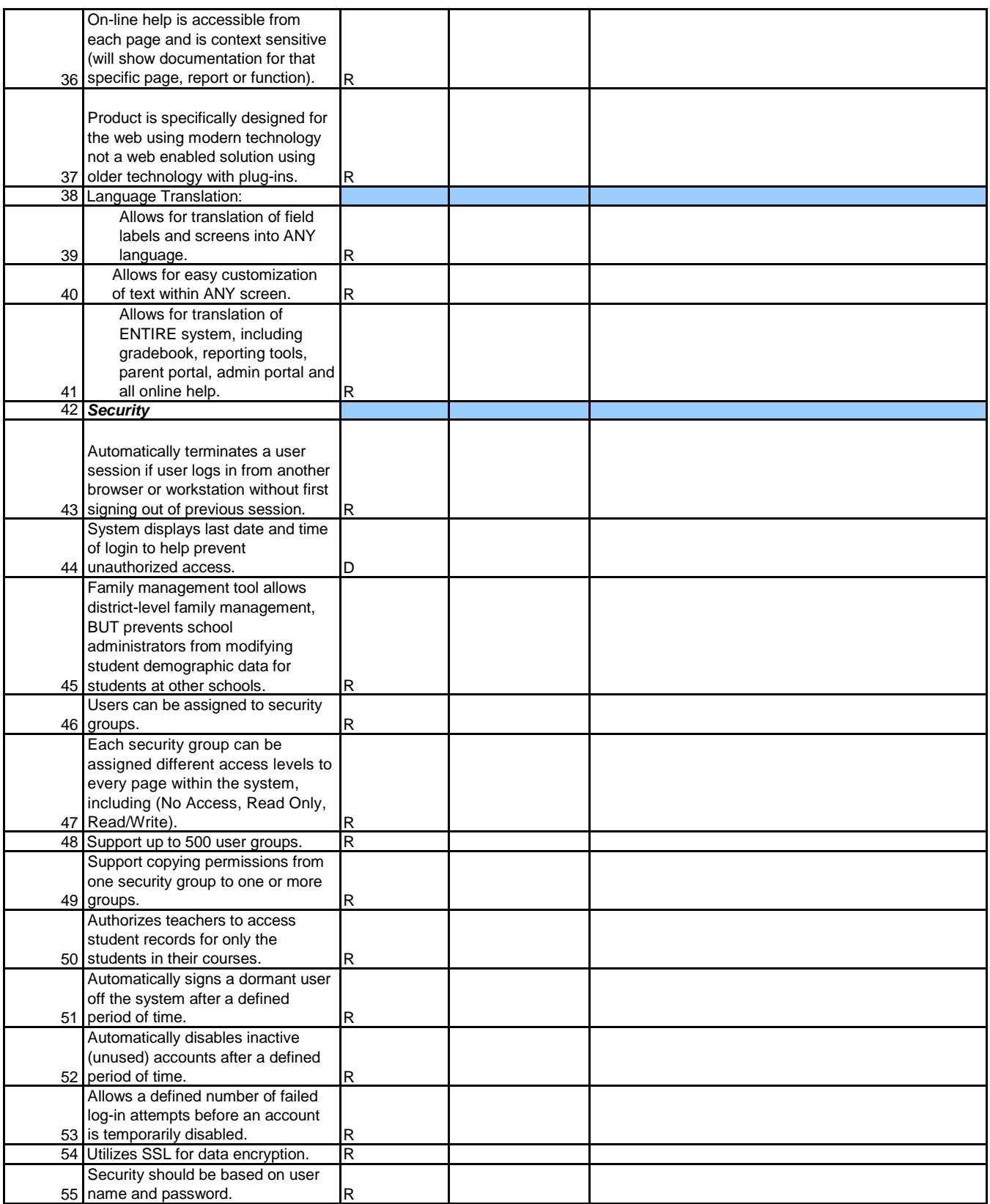

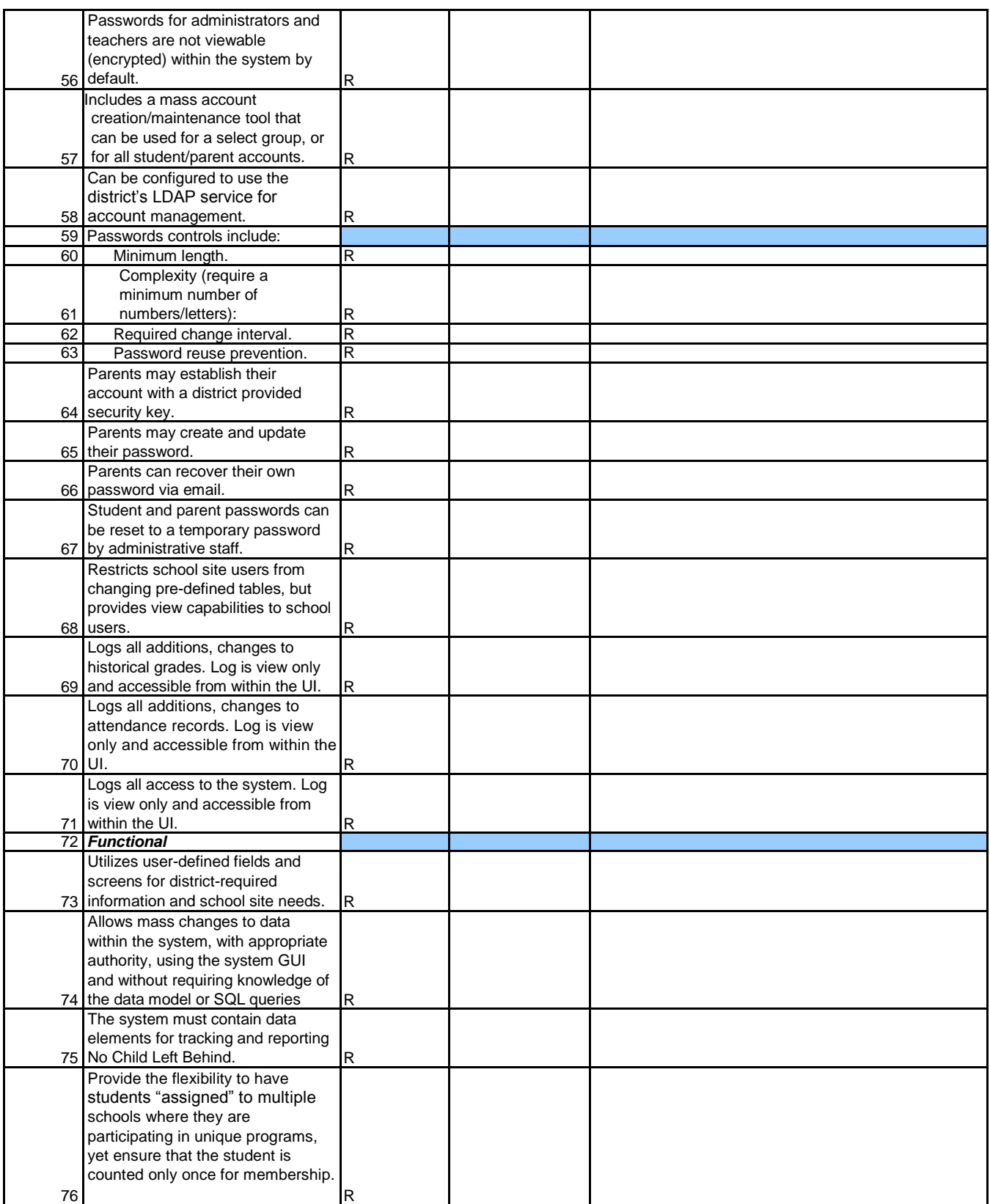

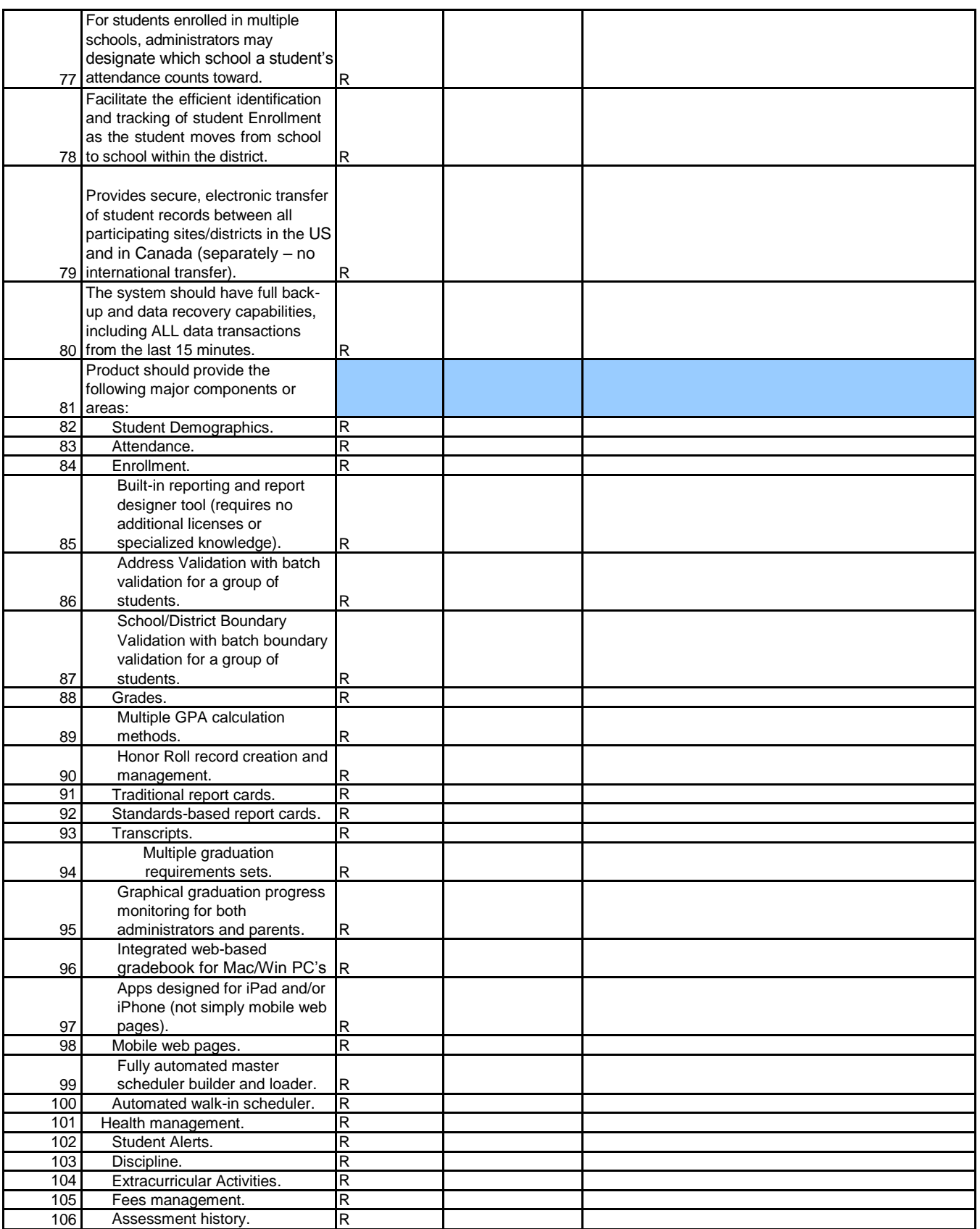

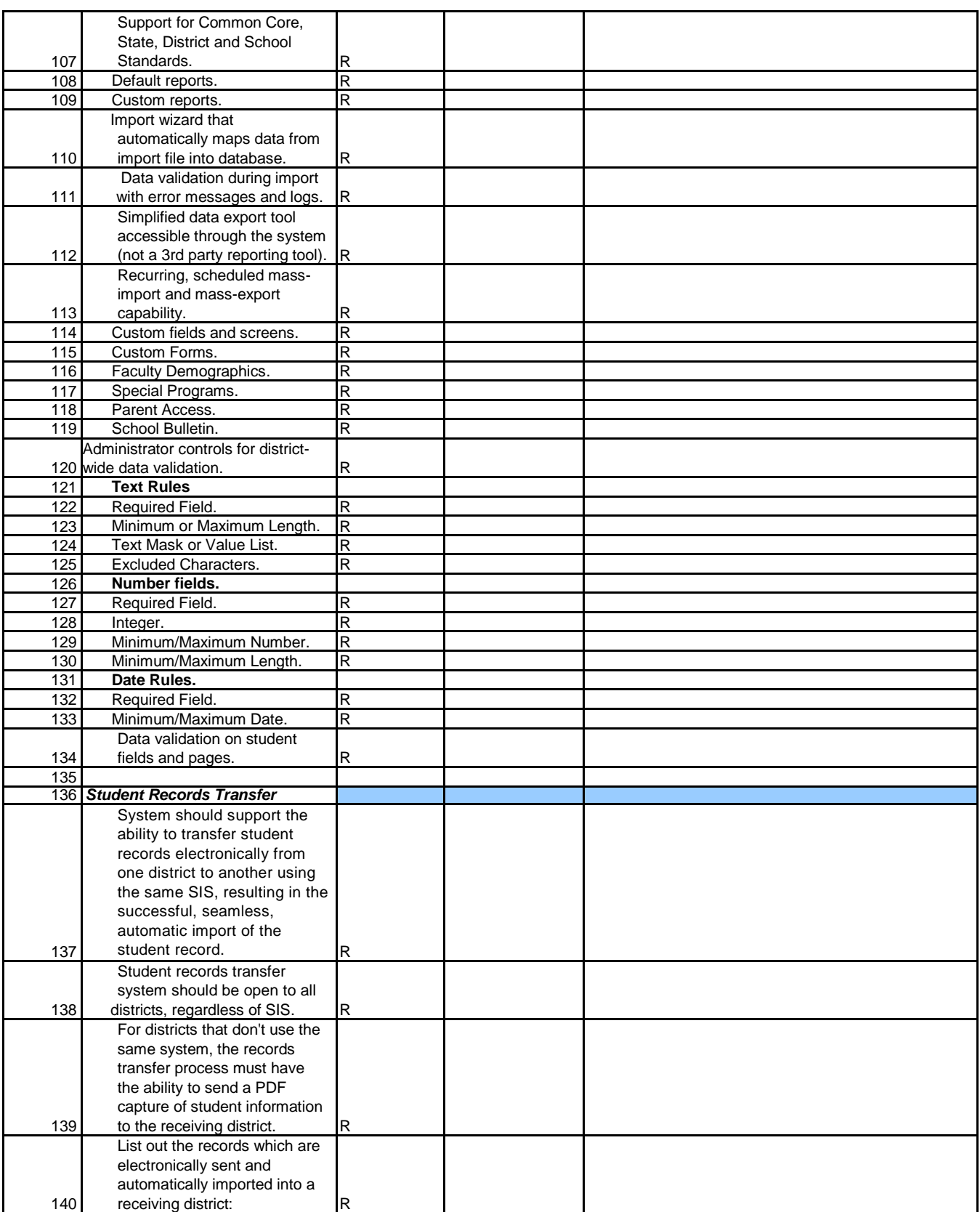

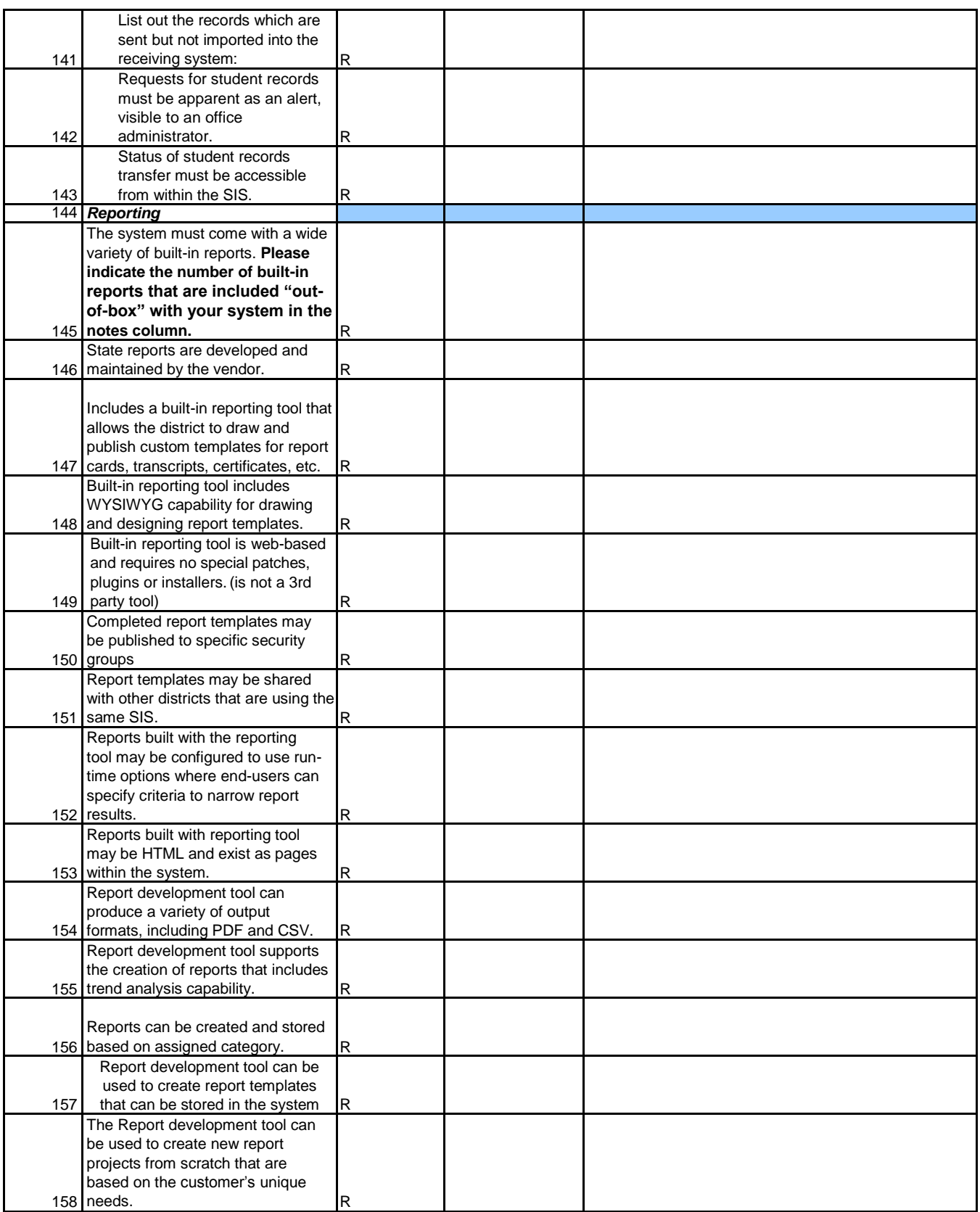

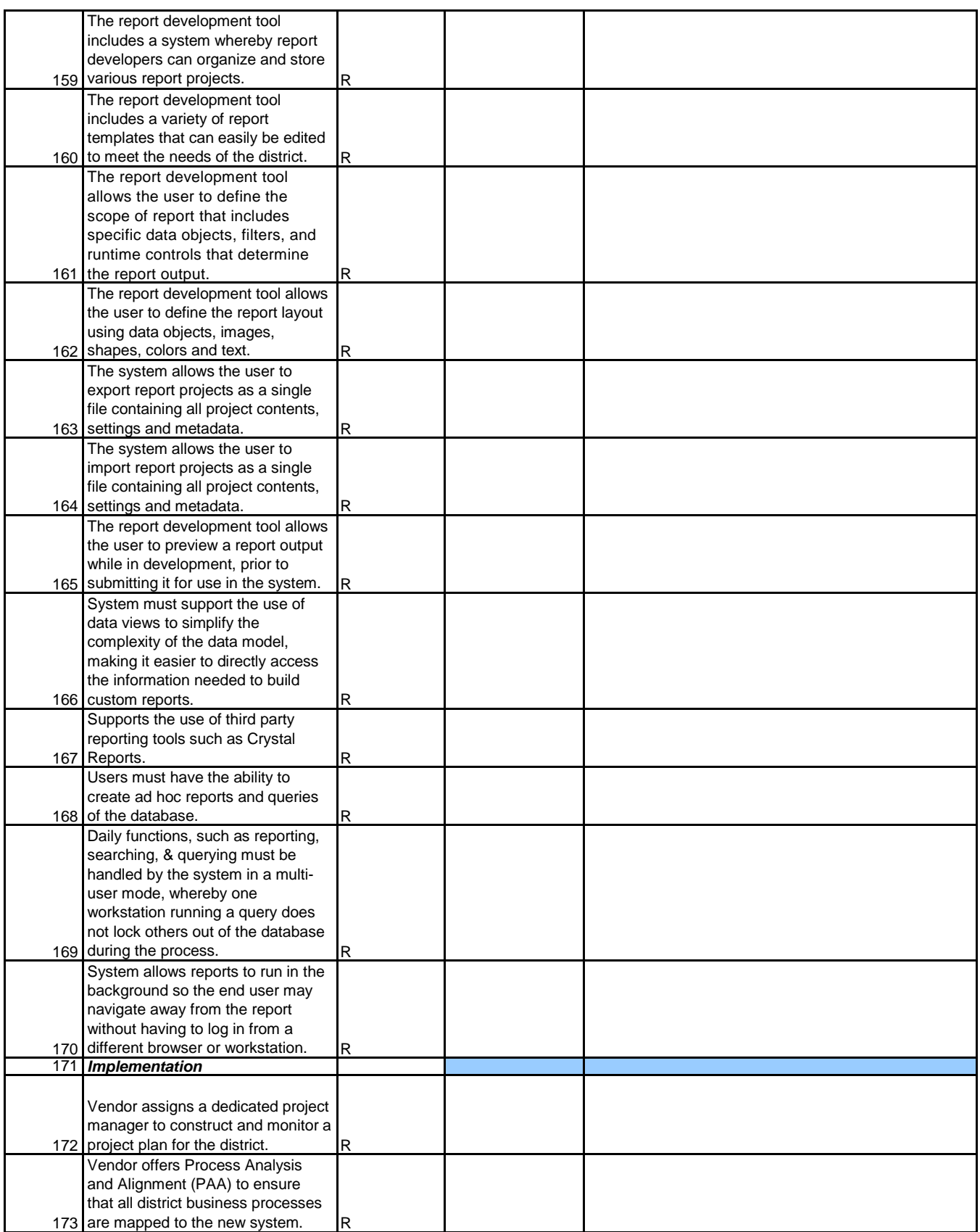

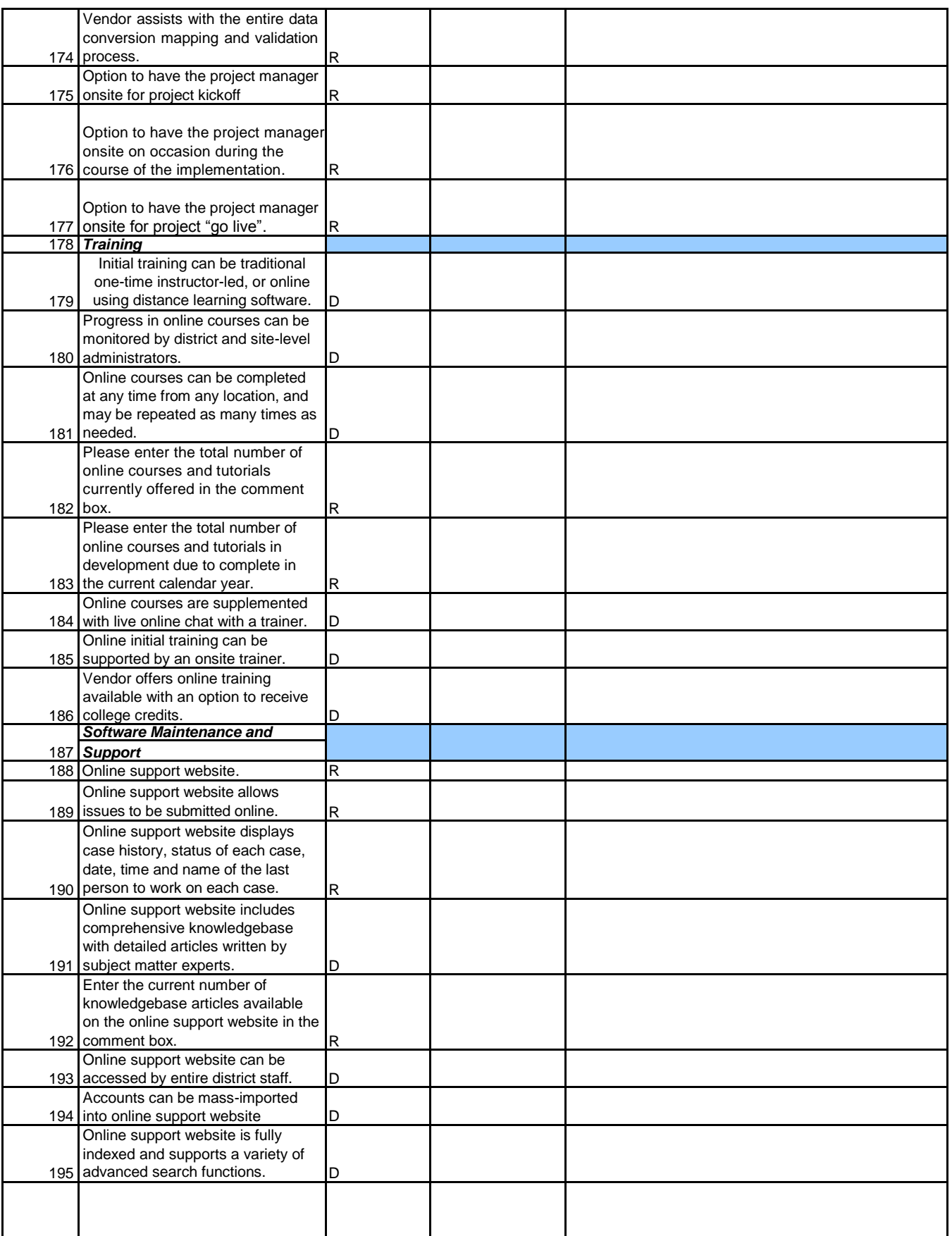

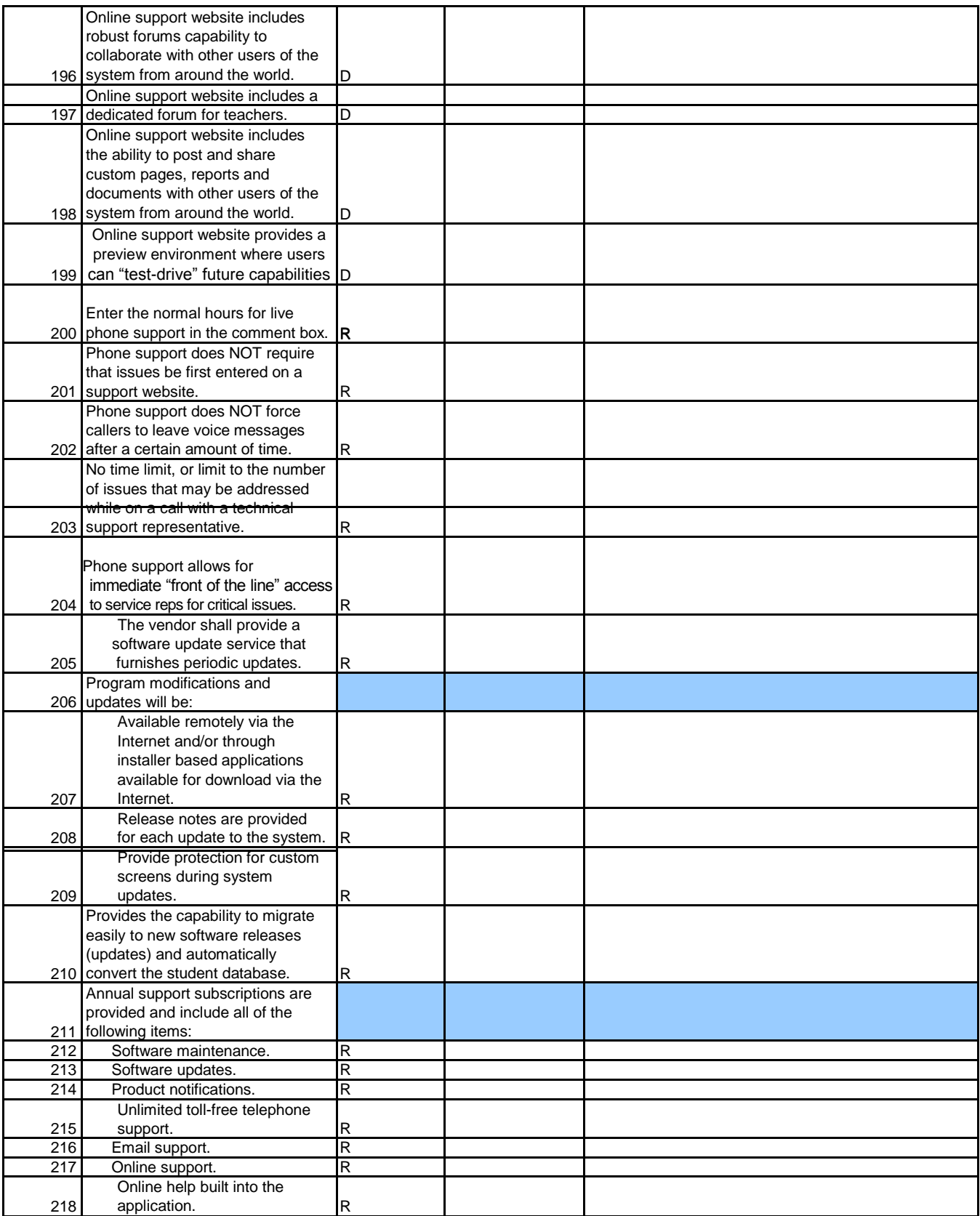

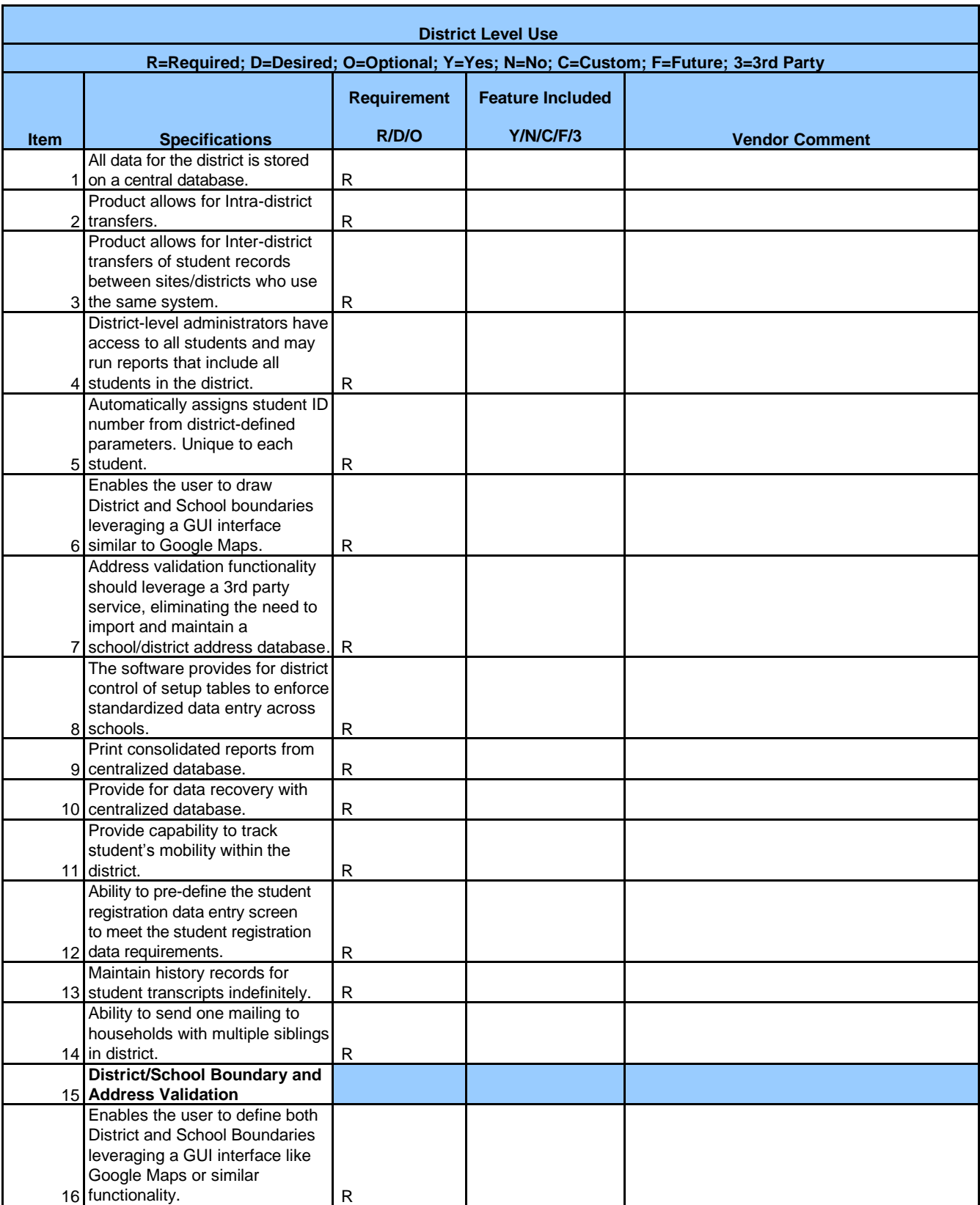

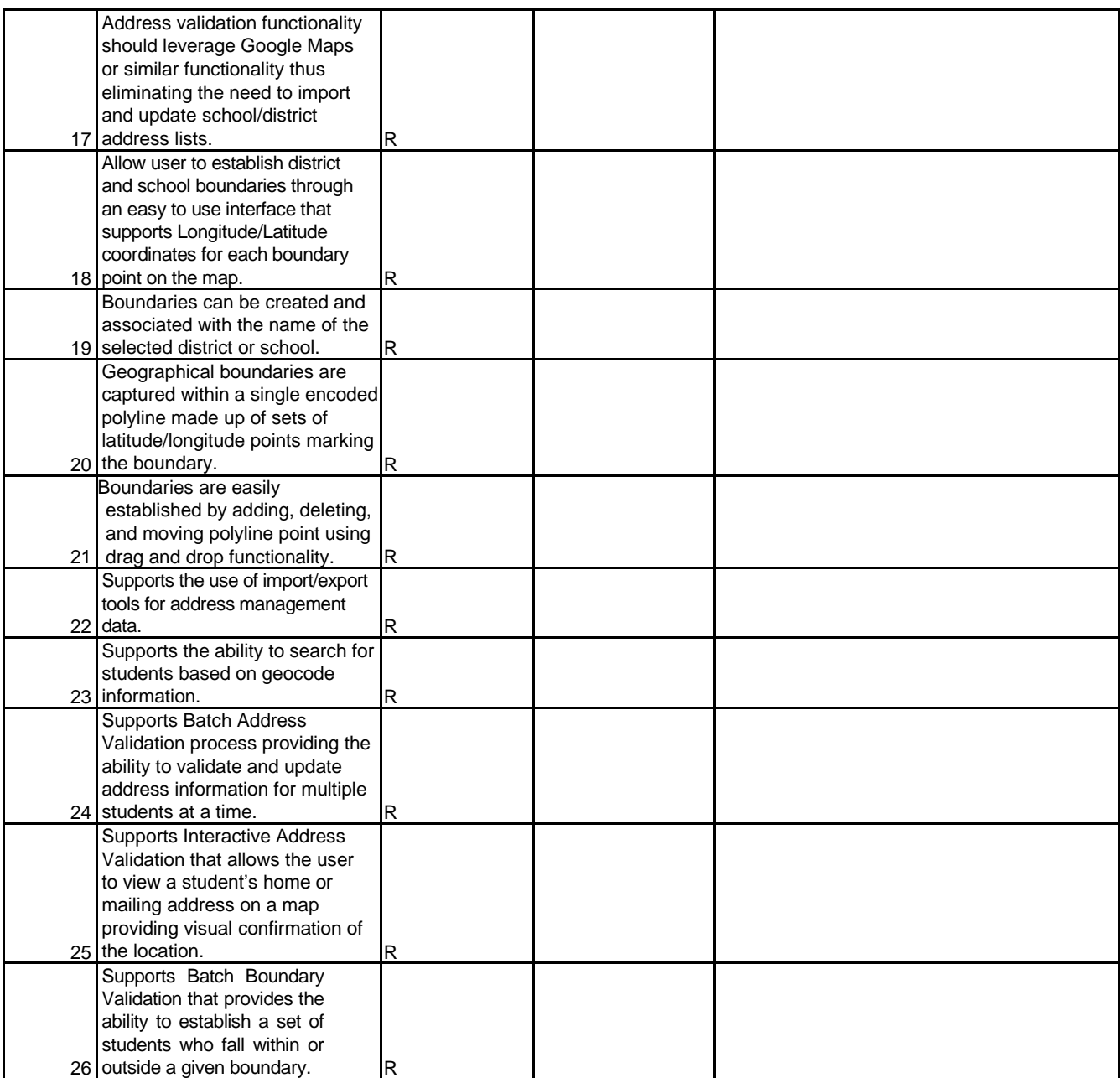

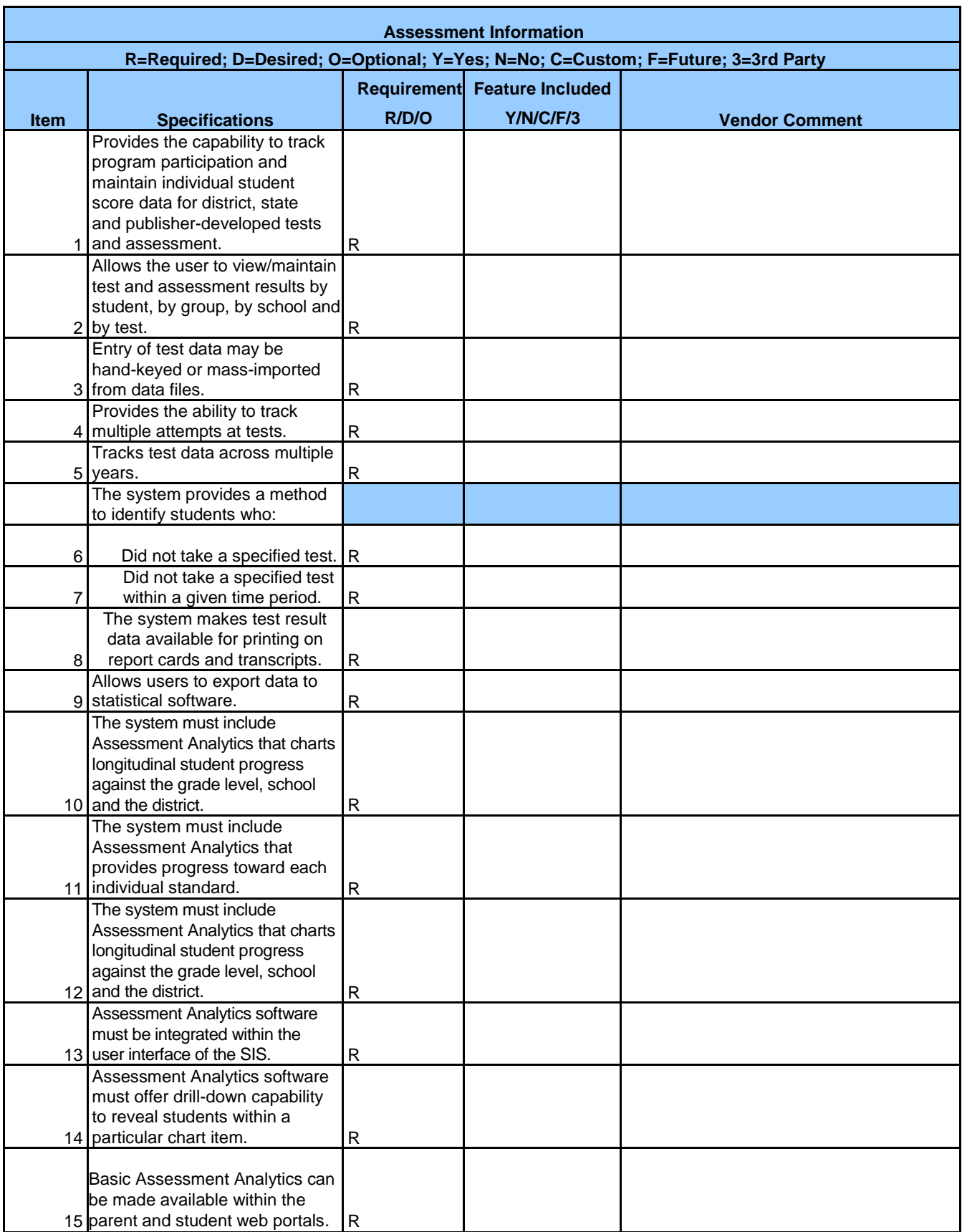

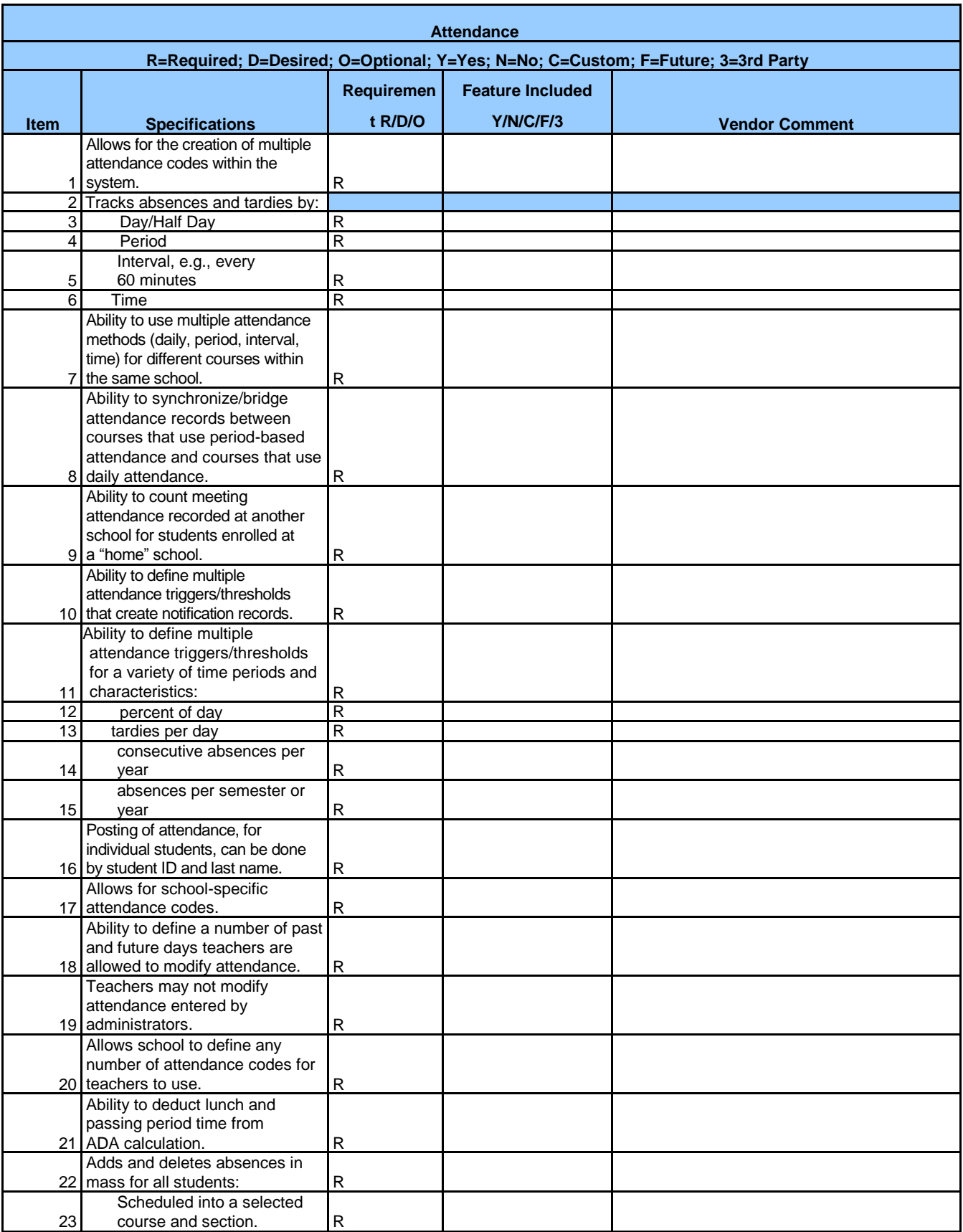

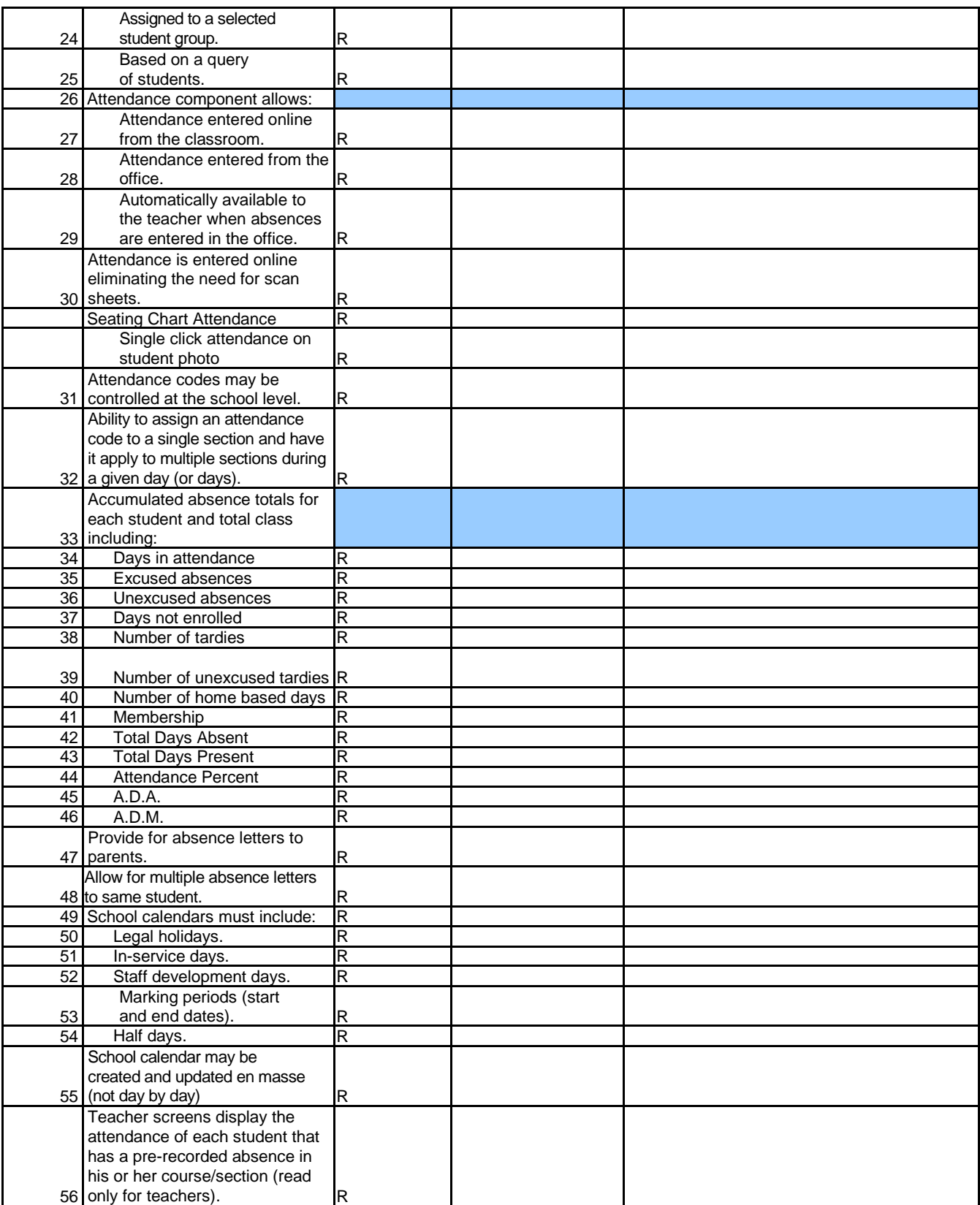

#### Attendance

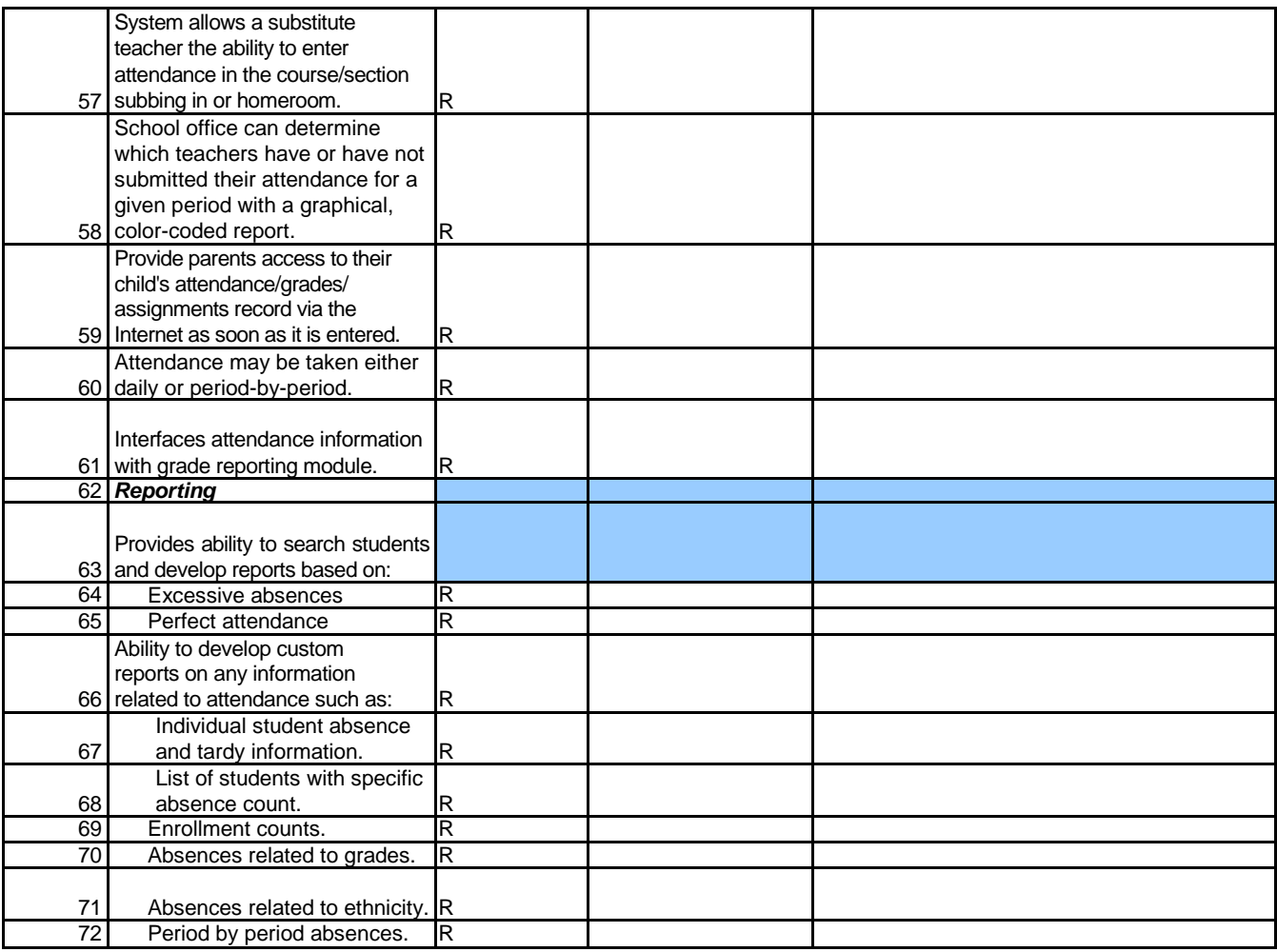

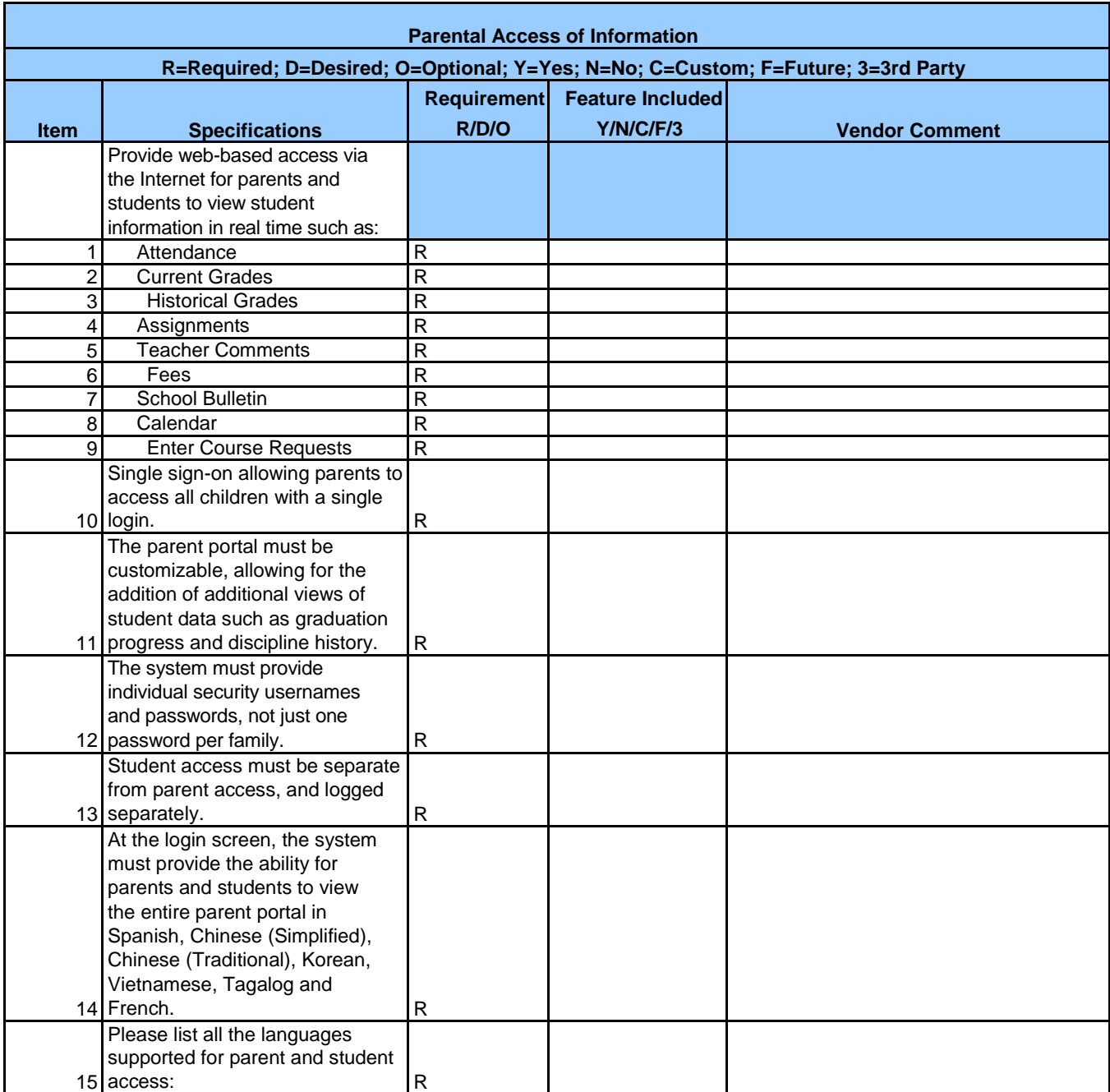

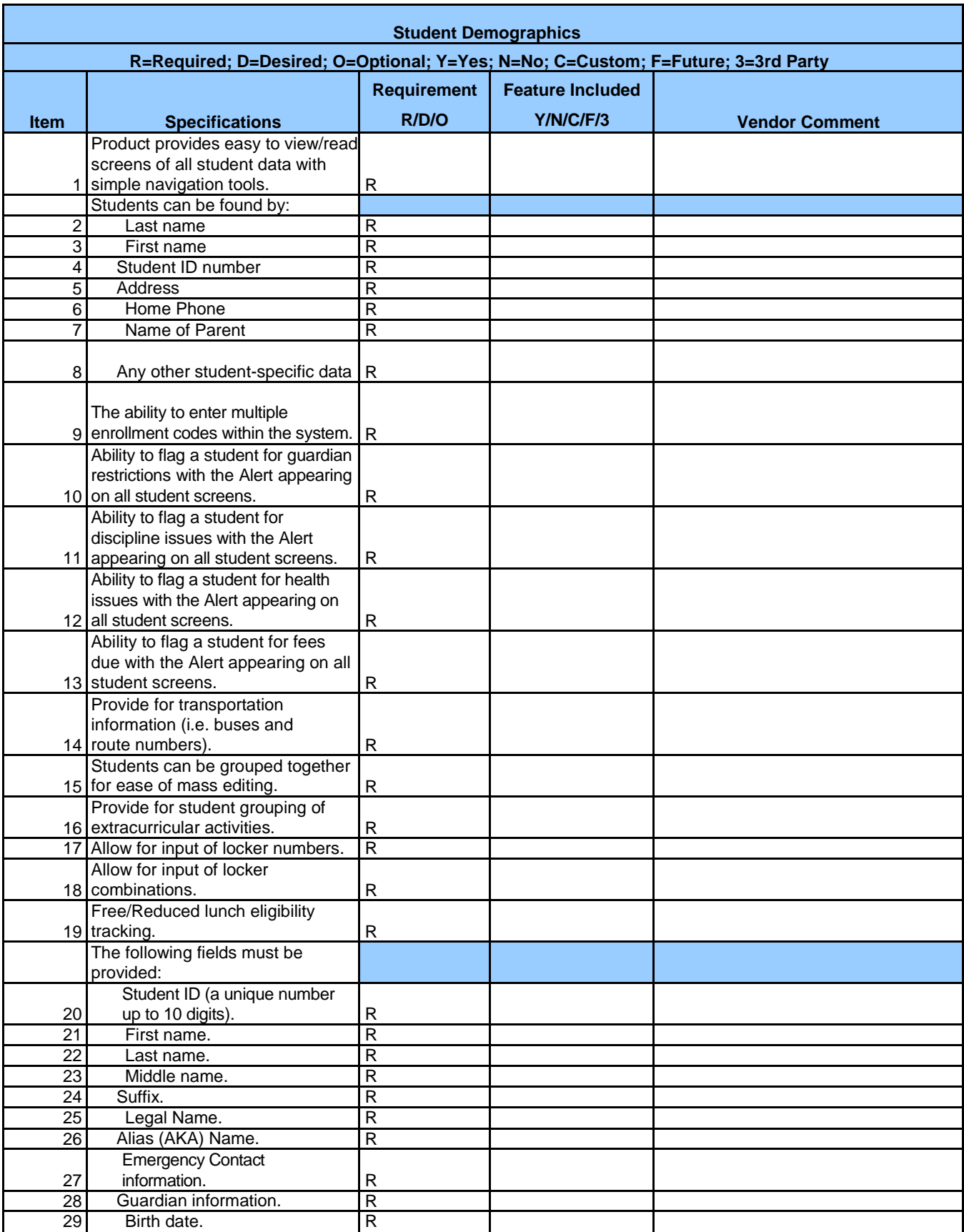

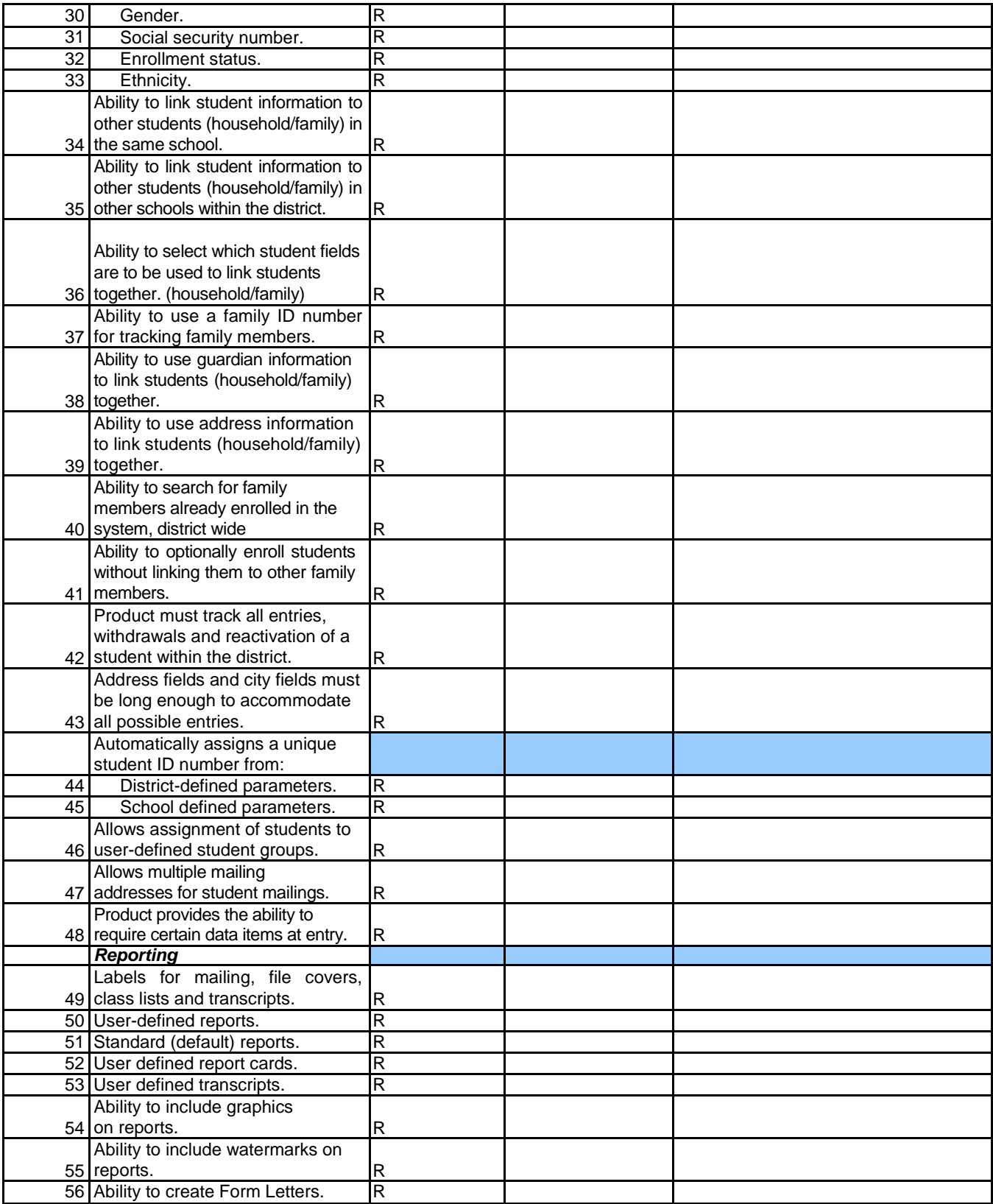

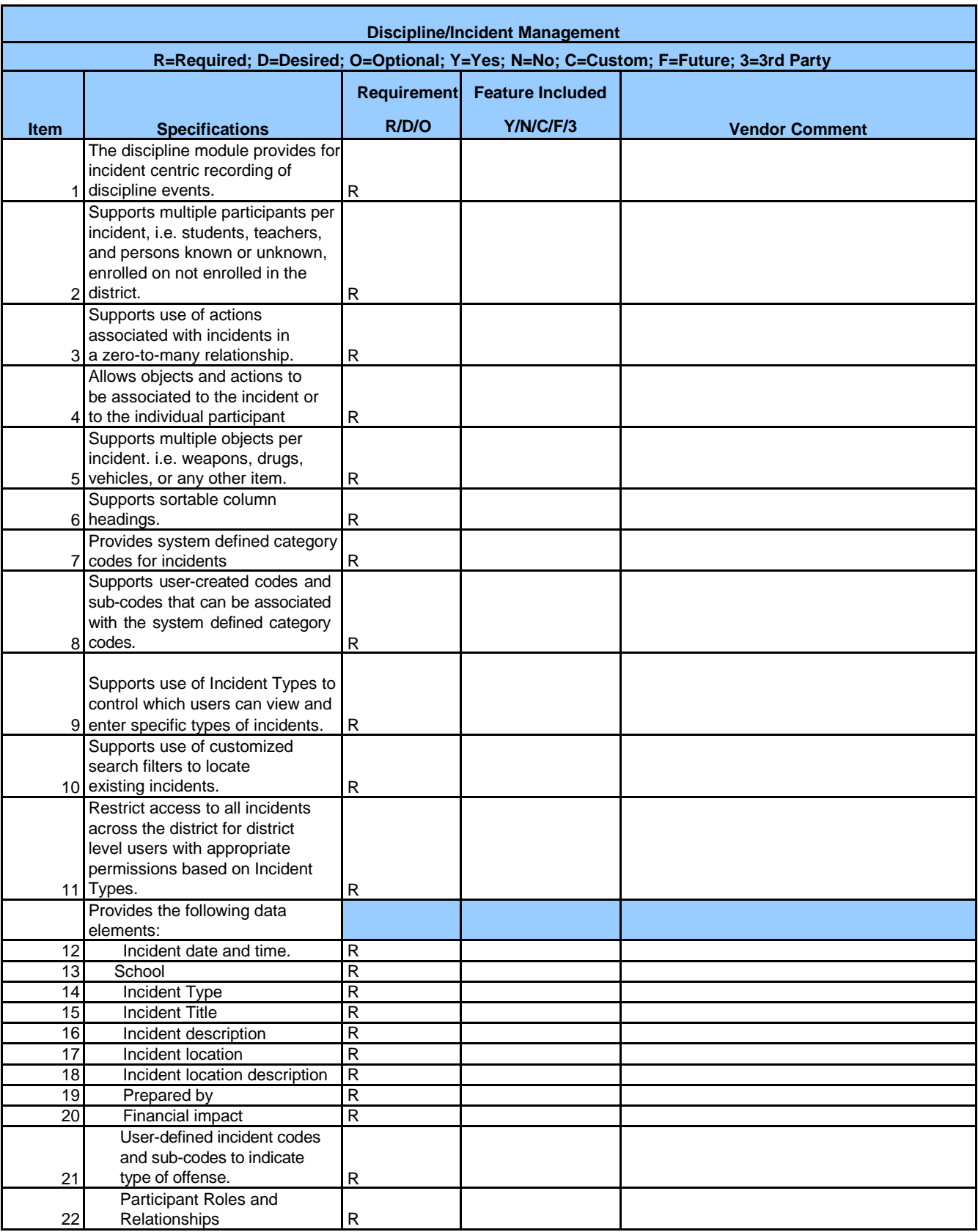

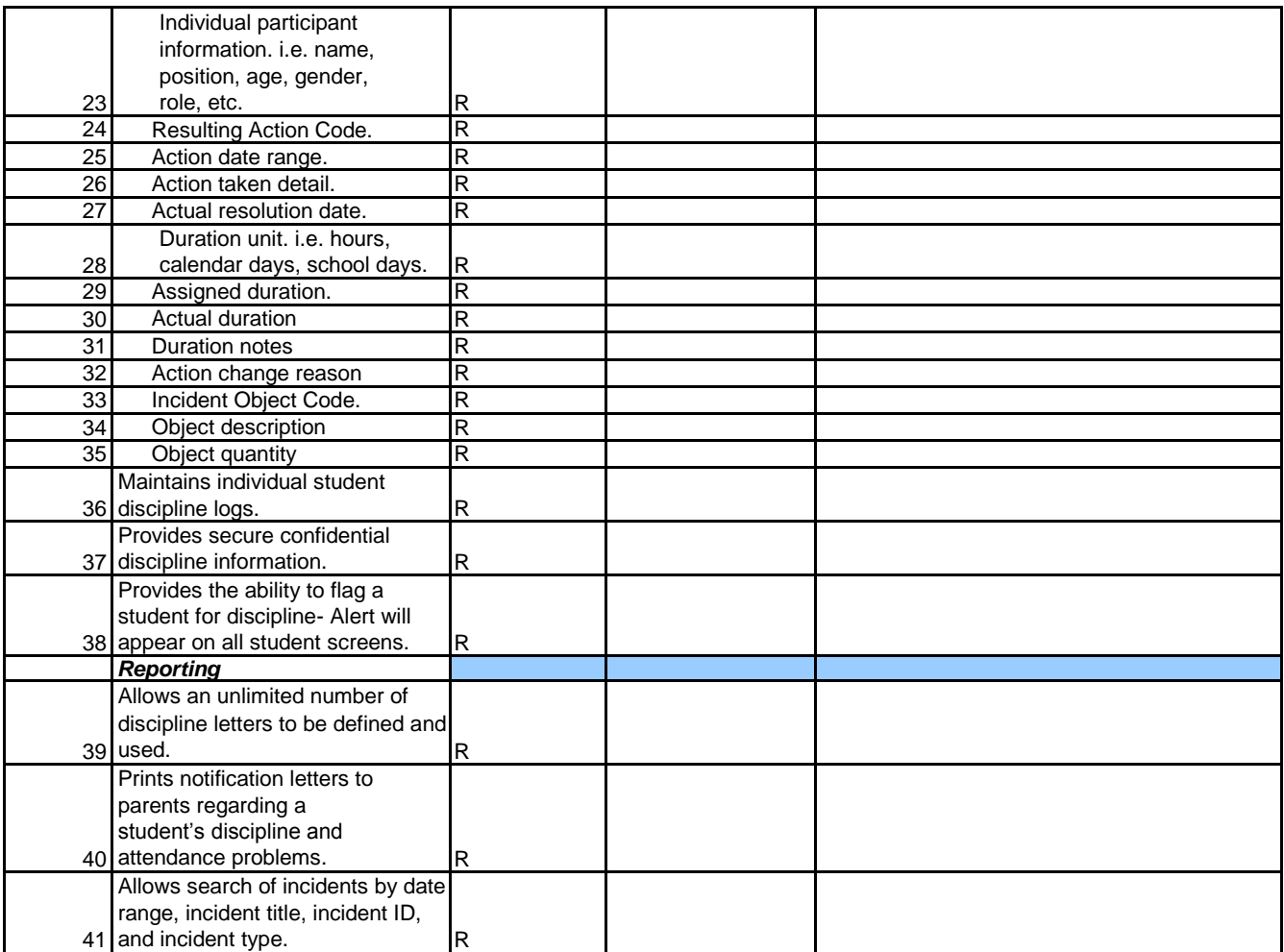

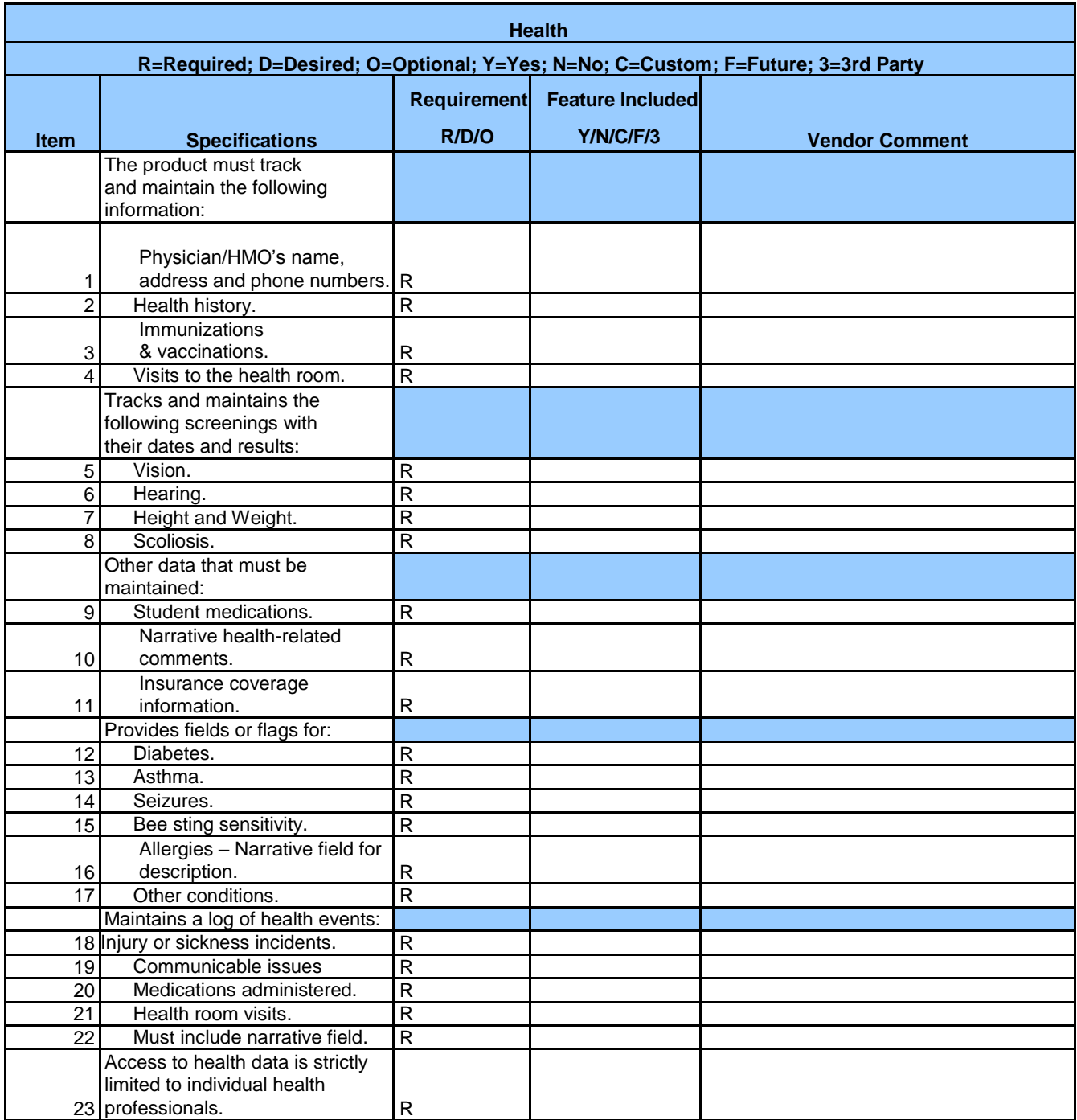

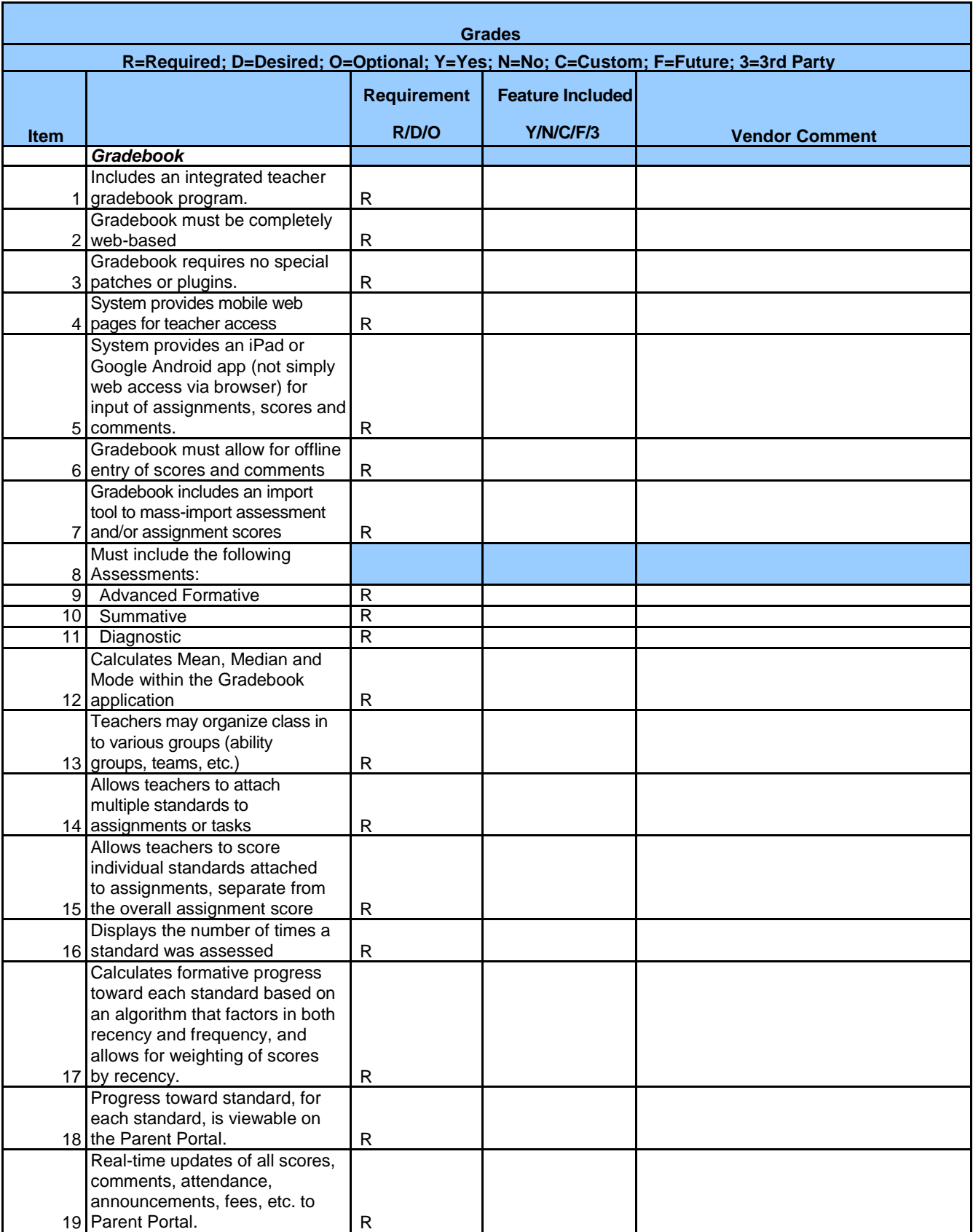

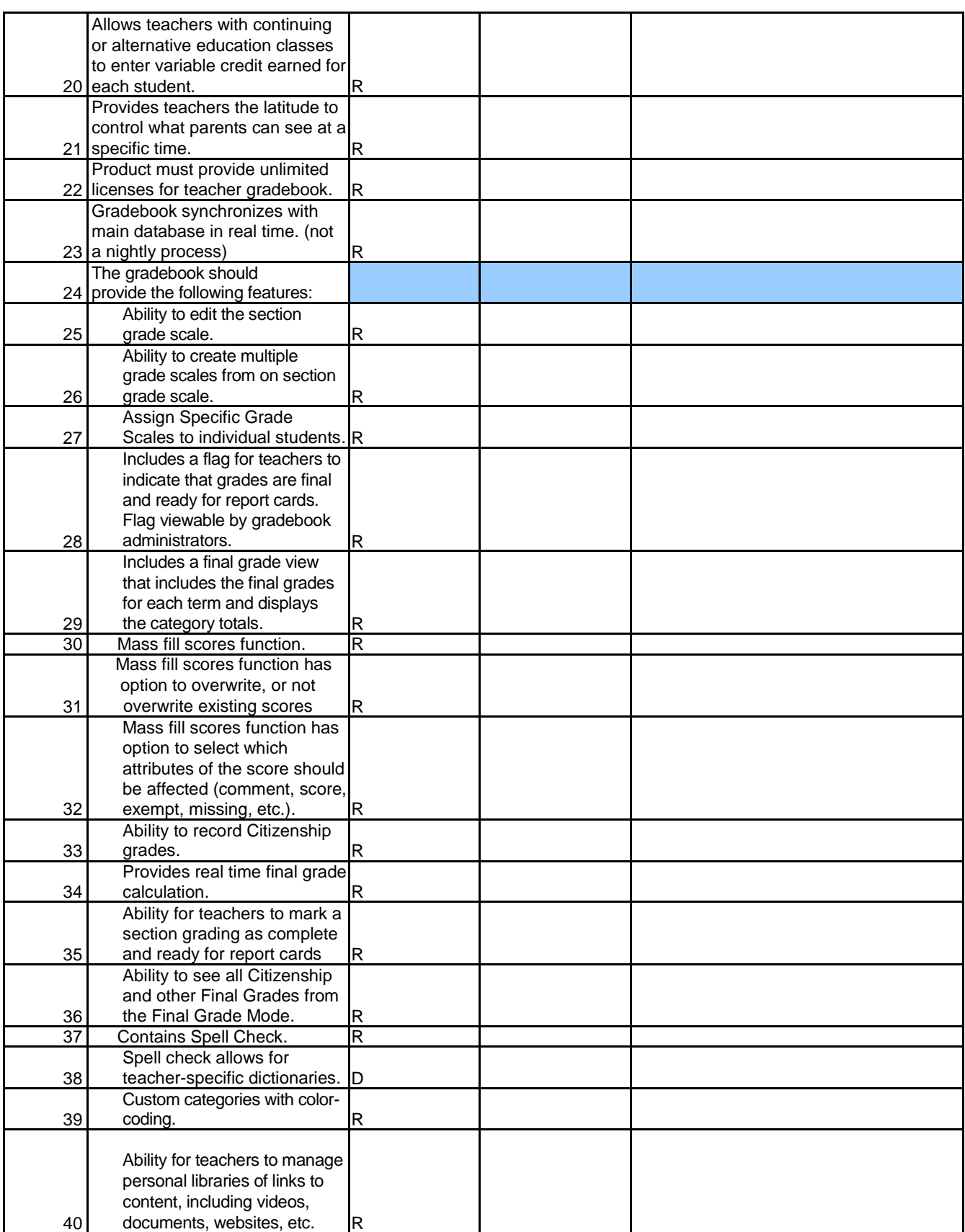

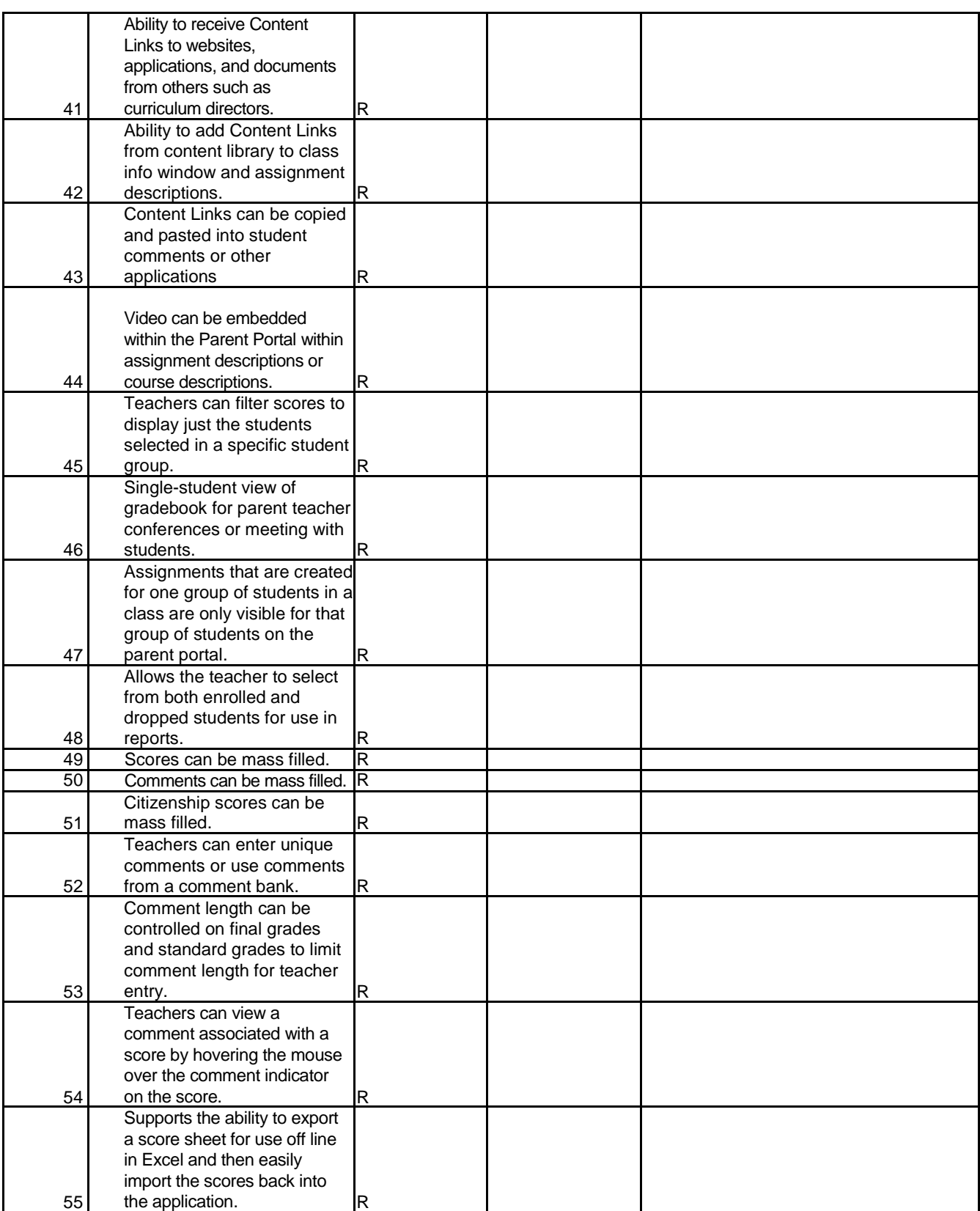

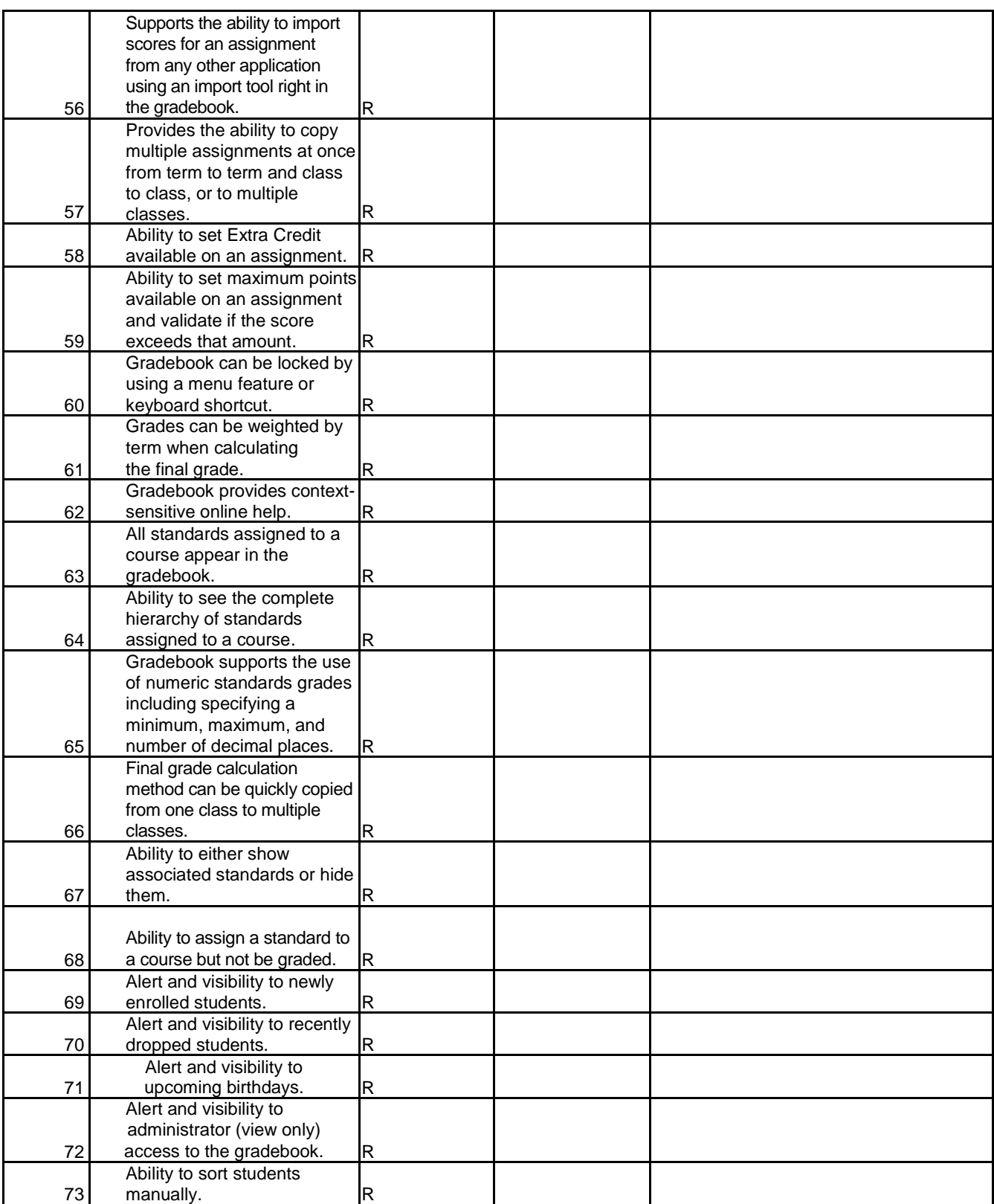

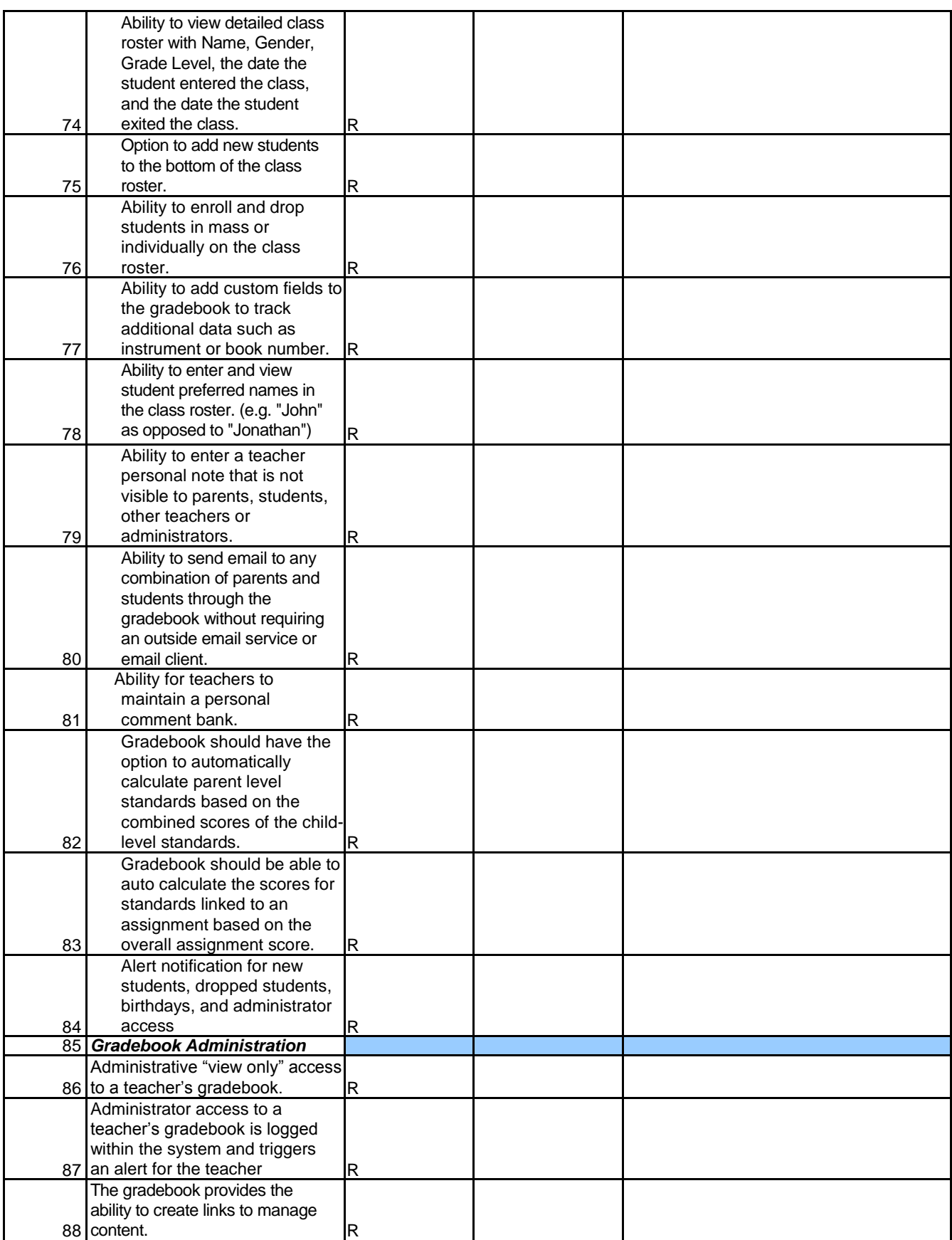

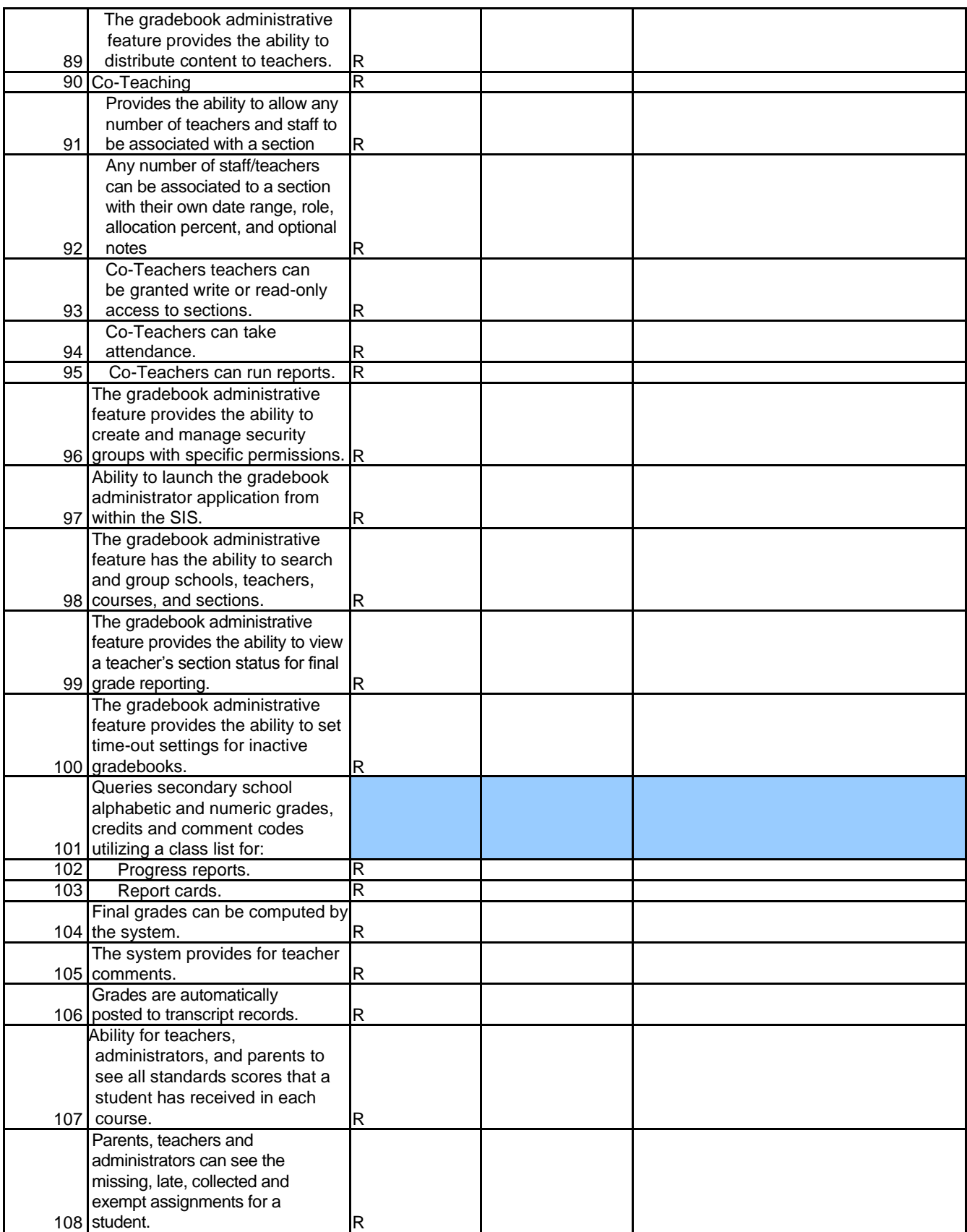

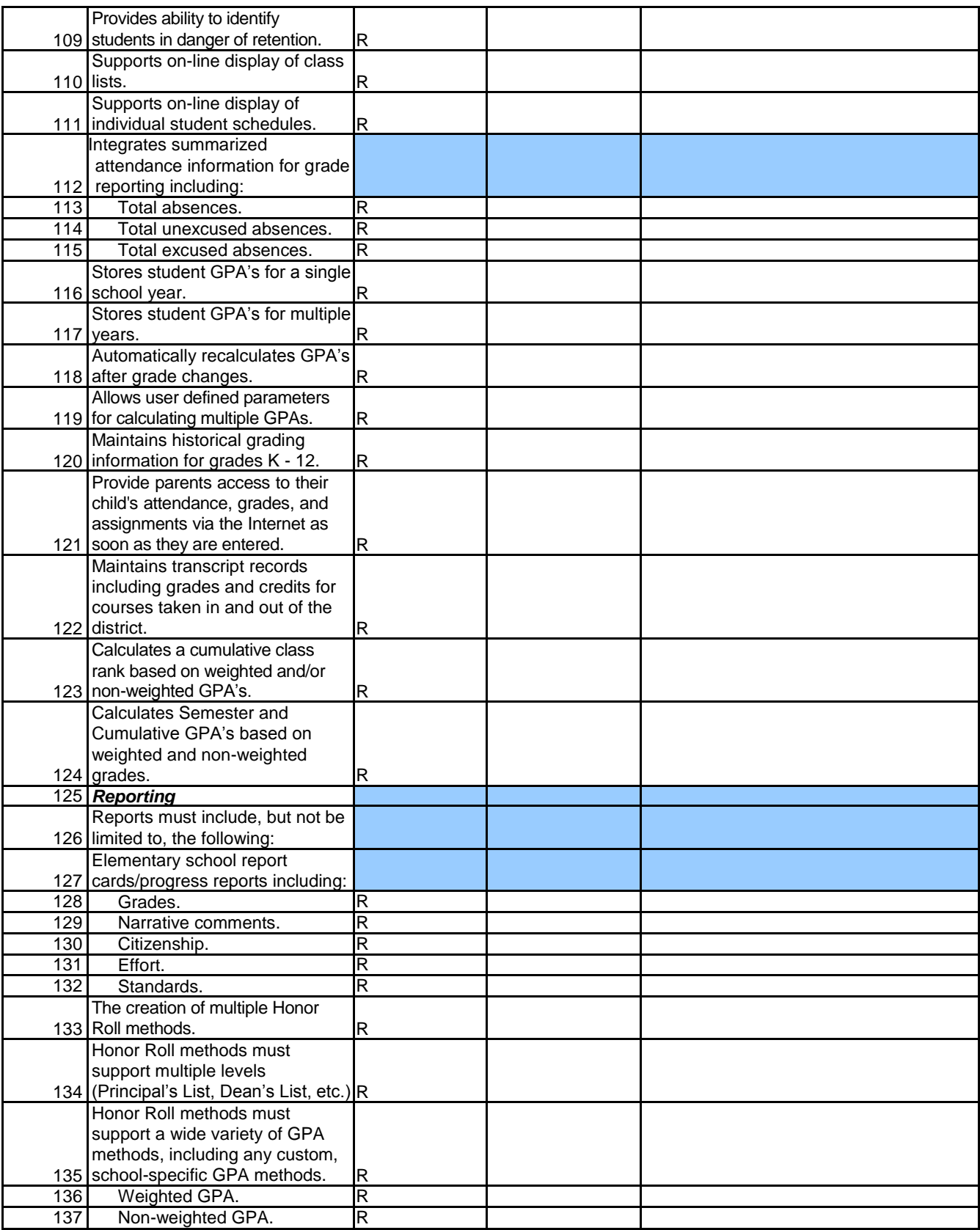

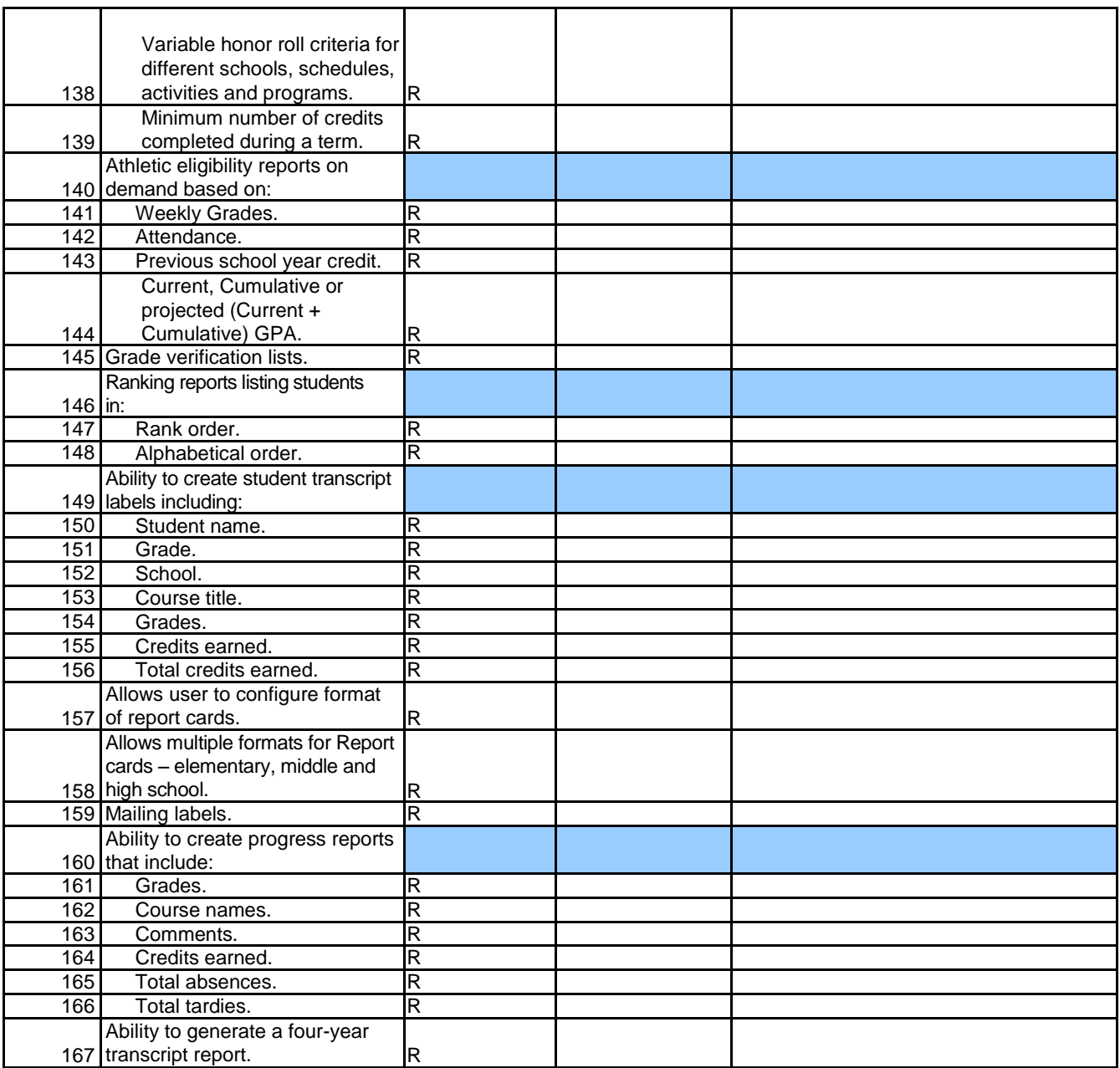

# **9-APPENDIX B ENROLMENT STATISTICS AS OF JANUARY, 2014 Magnolia Public Schools**

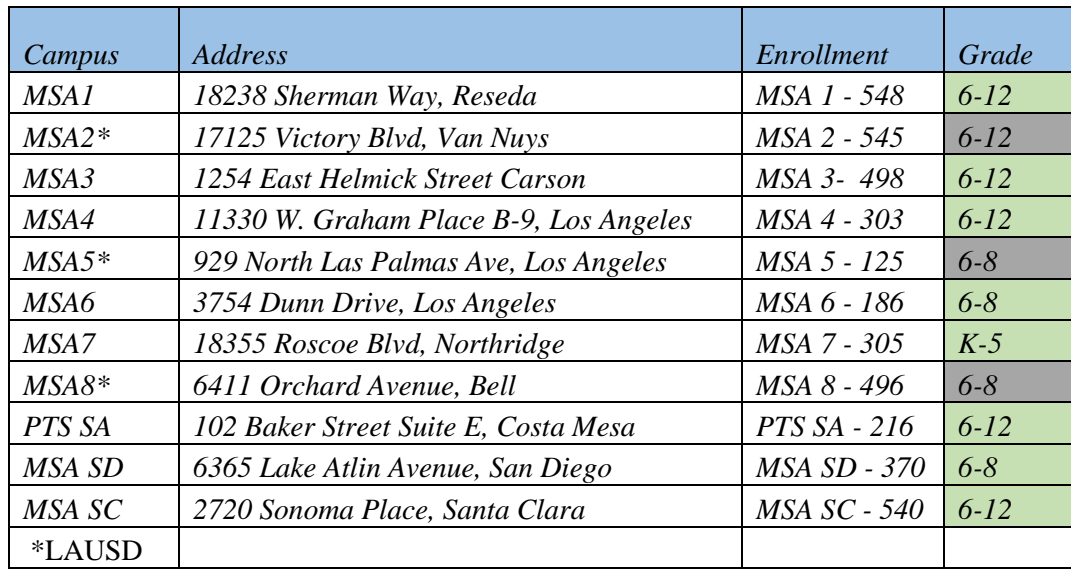

#### **Disclosure of Lobbying Activities**

Complete this form to disclose lobbying activities pursuant to 31 U.S.C. 1352 (See reverse for public burden disclosure)

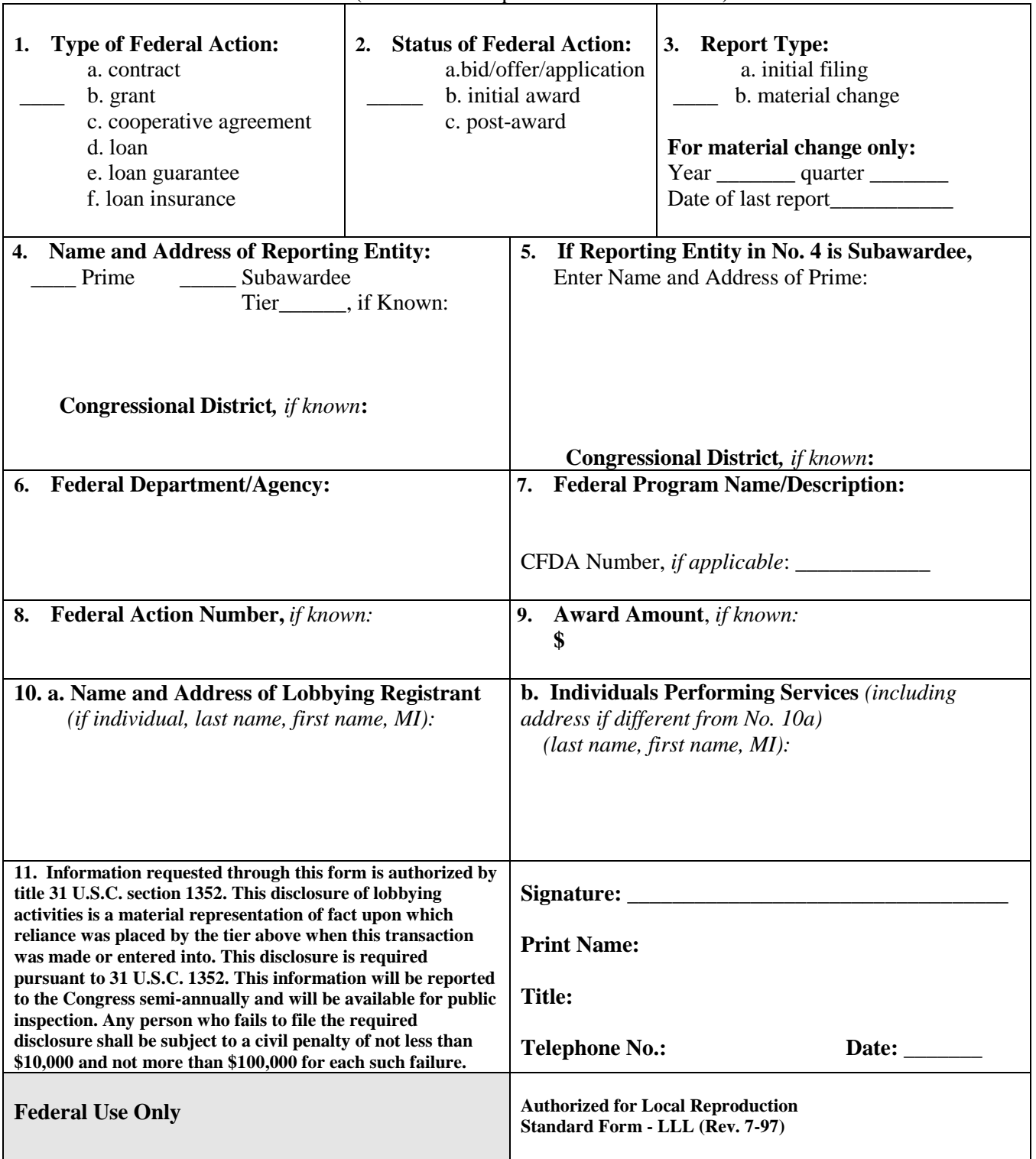

#### **INSTRUCTIONS FOR COMPLETION OF SF-LLL, DISCLOSURE OF LOBBYING ACTIVITIES**

This disclosure form shall be completed by the reporting entity, whether subawardee or prime Federal recipient, at the initiation or receipt of a covered Federal action, or a material change to a previous filing, pursuant to title 31 U.S.C. section 1352. The filing of a form is required for each payment or agreement to make payment to any lobbying entity for influencing or attempting to influence an officer or employee of any agency, a Member of Congress, an officer or employee of Congress, or an employee of a Member of Congress in connection with a covered Federal action. Complete all items that apply for both the initial filing and material change report. Refer to the implementing guidance published by the Office of Management and Budget for additional information.

- 1. Identify the type of covered Federal action for which lobbying activity is and/or has been secured to influence the outcome of a covered Federal action.
- 2. Identify the status of the covered Federal action.
- 3. Identify the appropriate classification of this report. If this is a follow-up report caused by a material change to the information previously reported, enter the year and quarter in which the change occurred. Enter the date of the last previously submitted report by this reporting entity for this covered Federal action.
- 4. Enter the full name, address, city, state and zip code of the reporting entity. Include Congressional District, if known. Check the appropriate classification of the reporting entity that designates if it is, or expects to be, a prime or subaward recipient. Identify the tier of the subawardee, e.g., the first subawardee of the prime is the 1st tier. Subawards include but are not limited to subcontracts, subgrants, and contract awards under grants.
- 5. If the organization filing the report in item 4 checks "Subawardee," then enter the full name, address, city, State and zip code of the prime Federal recipient. Include Congressional District, if known.
- 6. Enter the name of the federal agency making the award or loan commitment. Include at least one organizational level below agency name, if known. For example, Department of Transportation, United States Coast Guard.
- 7. Enter the Federal program name or description for the covered Federal action (item 1). If known, enter the full Catalog of Federal Domestic Assistance (CFDA) number for grants, cooperative agreements, loans, and loan commitments.
- 8. Enter the most appropriate Federal identifying number available for the Federal action identified in item 1 (e.g., Request for Proposal (RFP) number; Invitations for Bid (IFB) number; grant announcement number; the contract, grant, or loan award number; the application/proposal control number assigned by the Federal agency). Included prefixes, e.g., "RFP-DE-90-001."
- 9. For a covered Federal action where there has been an award or loan commitment by the Federal agency, enter the Federal amount of the award/loan commitment for the prime entity identified in item 4 or 5.
- 10. (a) Enter the full name, address, city, state and zip code of the lobbying registrant under the Lobbying Disclosure Act of 1995 engaged by the reporting entity identified in item 4 to influence the covered Federal action.

(b) Enter the full names of the individual(s) performing services, and include full address if different from 10(a). Enter Last Name, First Name, and Middle Initial (MI).

11. The certifying official shall sign and date the form, print his/her name, title, and telephone number.

According to the Paperwork Reduction Act, as amended, no persons are required to respond to a collection of information unless it displays a valid OMB control Number. The valid OMB control number for this information collection is OMB No. 0348-0046. Public reporting burden for this collection of information is estimated to average 10 minutes per response, including time for reviewing instructions, searching existing data sources, gathering and maintaining the data needed, and completing and reviewing the collection of information. Send comments regarding the burden estimate or any other aspect of this collection of information, including suggestions for reducing this burden, to the Office of Management and Budget, Paperwork Reduction Project (0348-0046), Washington, DC 20503

## **11- APPENDIX C.2**

#### **CERTIFICATIONS REGARDING LOBBYING; DEBARMENT, SUSPENSION AND OTHER RESPONSIBILITY MATTERS; AND DRUG-FREE WORKPLACE REQUIREMENTS**

Applicants should refer to the regulations cited below to determine the certification to which they are required to attest. Applicants should also review the instructions for certification included in the regulations before completing this form. Signature of this form provides for compliance with certification requirements under 34 CFR Part 82, "New Restrictions on Lobbying," and 34 CFR Part 85, "Government-wide Debarment and Suspension (Nonprocurement) and Government-wide Requirements for Drug-Free Workplace (Grants)." The certifications shall be treated as a material representation of fact upon which reliance will be placed when the Department of Education determines to award the covered transaction, grant, or cooperative agreement.

#### 1. **LOBBYING**

As required by Section 1352, Title 31 of the U.S. Code, and implemented at 34 CFR Part 82, for persons entering into a grant or cooperative agreement over \$100,000, as defined at 34 CFR Part 82, Sections 82.105 and 82.110, the applicant certifies that:

(a) No Federal appropriated funds have been paid or will be paid, by or on behalf of the undersigned, to any person for influencing or attempting to influence an officer or employee of any agency, a Member of Congress, an officer or employee of Congress, or an employee of a Member of Congress in connection with the making of any Federal grant, the entering into of any cooperative agreement, and the extension, continuation, renewal, amendment, or modification of any Federal grant or cooperative agreement;

(b) If any funds other than Federal appropriated funds have been paid or will be paid to any person for influencing or attempting to influence an officer or employee of any agency, a Member of Congress, an officer or employee of Congress, or an employee of a Member of Congress in connection with this Federal grant or cooperative agreement, the undersigned shall complete and submit Standard Form - LLL, "Disclosure Form to Report Lobbying," in accordance with its instructions;

(c) The undersigned shall require that the language of this certification be included in the award documents for all subawards at all tiers (including subgrants, contracts under grants and cooperative agreements, and subcontracts) and that all subrecipients shall certify and disclose accordingly.

#### 2. **DEBARMENT, SUSPENSION, AND OTHER RESPONSIBILITY MATTERS**

As required by Executive Order 12549, Debarment and Suspension, and implemented at 34 CFR Part 85, for prospective participants in primary covered transactions, as defined at 34 CFR Part 85, Sections 85.105 and 85.110--

A. The applicant certifies that it and its principals:

(a) Are not presently debarred, suspended, proposed for debarment, declared ineligible, or voluntarily excluded from covered transactions by any Federal department or agency;

(b) Have not within a three-year period preceding this application been convicted of or had a civil judgment rendered against them for commission of fraud or a criminal offense in connection with obtaining, attempting to obtain, or performing a public (Federal, State, or local) transaction or contract under a public transaction; violation of Federal or State antitrust statutes or commission of embezzlement, theft, forgery, bribery, falsification or destruction of records, making false statements, or receiving stolen property;

(c) Are not presently indicted for or otherwise criminally or civilly charged by a governmental entity (Federal, State, or local) with commission of any of the offenses enumerated in paragraph (2)(b) of this certification; and

(d) Have not within a three-year period preceding this application had one or more public transaction (Federal, State, or local) terminated for cause or default; and

B. Where the applicant is unable to certify to any of the statements in this certification, he or she shall attach an explanation to this application.

#### 3. **DRUG-FREE WORKPLACE (GRANTEES OTHER THAN INDIVIDUALS)**

As required by the Drug-Free Workplace Act of 1988, and implemented at 34 CFR Part 85, Subpart F, for grantees, as defined at 34 CFR Part 85, Sections 85.605 and 85.610 -

A. The applicant certifies that it will or will continue to provide a drug-free workplace by:

(a) Publishing a statement notifying employees that the unlawful manufacture, distribution, dispensing, possession, or use of a controlled substance is prohibited in the grantee's workplace and specifying the actions that will be taken against employees for violation of such prohibition;

(b) Establishing an on-going drug-free awareness program to inform employees about:

(1) The dangers of drug abuse in the workplace;

(2) The grantee's policy of maintaining a drug-free workplace;

(3) Any available drug counseling, rehabilitation, and employee assistance programs; and

(4) The penalties that may be imposed upon employees for drug abuse violations occurring in the workplace;

(c) Making it a requirement that each employee to be engaged in the performance of the grant be given a copy of the statement required by paragraph (a);

(d) Notifying the employee in the statement required by paragraph (a) that, as a condition of employment under the grant, the employee will:

(1) Abide by the terms of the statement; and

(2) Notify the employer in writing of his or her conviction for a violation of a criminal drug statute occurring in the workplace no later than five calendar days after such conviction;

(e) Notifying the agency, in writing, within 10 calendar days after receiving notice under subparagraph (d)(2) from an employee or otherwise receiving actual notice of such conviction. Employers of convicted employees must provide notice, including position title, to: Director, Grants Policy and Oversight Staff, U.S. Department of Education, 400 Maryland Avenue, S.W. (Room 3652, GSA Regional Office Building No. 3), Washington, DC 20202-4248. Notice shall include the identification number(s) of each affected grant;

(f) Taking one of the following actions, within 30 calendar days of receiving notice under subparagraph (d)(2), with respect to any employee who is so convicted:

(1) Taking appropriate personnel action against such an employee, up to and including termination, consistent with the requirements of the Rehabilitation Act of 1973, as amended; or

(2) Requiring such employee to participate satisfactorily in a drug abuse assistance or rehabilitation program approved for such purposes by a Federal, State, or local health, law enforcement, or other appropriate agency;

(g) Making a good faith effort to continue to maintain a drug-free workplace through implementation of paragraphs  $(a)$ ,  $(b)$ ,  $(c)$ ,  $(d)$ ,  $(e)$ , and  $(f)$ .

B. The grantee may insert in the space provided below the site(s) for the performance of work done in connection with the specific grant:

Place of Performance (Street address. city, county, state, zip code)

Check **[ ]** if there are workplaces on file that are not identified here.

As the duly authorized representative of the applicant, I hereby certify that the applicant will comply with the above certifications

#### **DRUG-FREE WORKPLACE (GRANTEES WHO ARE INDIVIDUALS)**

As required by the Drug-Free Workplace Act of 1988, and implemented at 34 CFR Part 85, Subpart F, for grantees, as defined at 34 CFR Part 85, Sections 85.605 and 85.610-

A. As a condition of the grant, I certify that I will not engage in the unlawful manufacture, distribution, dispensing, possession, or use of a controlled substance in conducting any activity with the grant; and

B. If convicted of a criminal drug offense resulting from a violation occurring during the conduct of any grant activity, I will report the conviction, in writing, within 10 calendar days of the conviction, to: Director, Grants Policy and Oversight Staff, Department of Education, 400 Maryland Avenue, S.W. (Room 3652, GSA Regional Office Building No. 3), Washington, DC 20202-4248. Notice shall include the identification number(s) of each affected grant.

NAME OF APPLICANT THE PRODUCT OF A PRODUCT A PRODUCT A PRODUCT A PROJECT NAME

PRINTED NAME AND TITLE OF AUTHORIZED REPRESENTATIVE

SIGNATURE DATE

## **11- APPENDIX C SUBMISSION LABEL**

Please complete all information and attach this label on the OUTSIDE of your RFP submission envelope(s) to clearly identify the submission and the vendor information.

### **RFPs to be submitted Attention to:**

#### **Hamro Boymatov**

Business Manager MAGNOLIA PUBLIC SCHOOLS 13950 Milton Avenue Suit 200B Westminster, CA 92683 Telephone: 714-892-5066, ext. 100 E-mail: [kboymatov@magnoliapublicschools.org](mailto:kboymatov@magnoliapublicschools.org)

## **REQUEST FOR PROPOSAL NUMBER RFP MS0614**

**CLOSES: Wed, July 25 th , 2014 by 3:00 PM Pacific Time**

**Vendor Name**

**Authorized Signature**

**Date & Time**

**Contact Name**

**Contact Address**

 **Contact Title**

**Contact Phone**

**Contact Email**